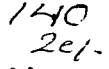

# UNIVERSIDAD NACIONAL AUTONOMA DE MEXICO

**FACULTAD DE INGENIERIA** 

METODOLOGIA PARA LA EVALUACION DE TIEMPOS Y COSTOS EN PROCESOS POR ARRANOUE DE VIRUTA.

#### $\mathbf{T}$  $E$  S I S

PARA OBTENER EL TITULO DE: INGENIERO MECANICO ELECTRICISTA P R E S E N T A N  $\sim$ PEREZ ESCOBAR FRANCISCO JAVIER TREJO LEE MARCO ANTONIO

DIRECTOR DE TESIS: M.I. ARMANDO ORTIZ PRADO

MEXICO, D. F.

TESIS CON **FALLA DE ORIGEN** 

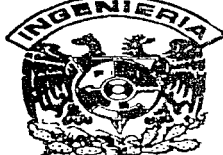

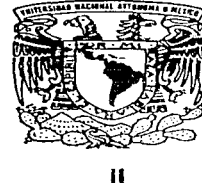

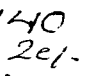

**MARZO 1997** 

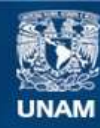

Universidad Nacional Autónoma de México

**UNAM – Dirección General de Bibliotecas Tesis Digitales Restricciones de uso**

# **DERECHOS RESERVADOS © PROHIBIDA SU REPRODUCCIÓN TOTAL O PARCIAL**

Todo el material contenido en esta tesis esta protegido por la Ley Federal del Derecho de Autor (LFDA) de los Estados Unidos Mexicanos (México).

**Biblioteca Central** 

Dirección General de Bibliotecas de la UNAM

El uso de imágenes, fragmentos de videos, y demás material que sea objeto de protección de los derechos de autor, será exclusivamente para fines educativos e informativos y deberá citar la fuente donde la obtuvo mencionando el autor o autores. Cualquier uso distinto como el lucro, reproducción, edición o modificación, será perseguido y sancionado por el respectivo titular de los Derechos de Autor.

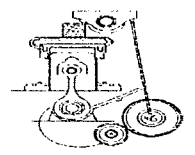

# **AGRADECIMIENTOS**

# A mis padres Manuel v Ofelia:

Que me han brindado la confianza, el apovo y el mayor ejemplo en la vida

A mis hermanos: Manolo, Mirvam, Rocio y Raúl:

Que han sabido comprenderme y guiarme a través de sus sabios conseios.

A mi novia Letty:

En la que he podido confier, ciggamente, y, me ha brindado su avuda incondicionalmente.

A mis profesores:

Quienes me transmitieron su mayor tesoro: La sabiduria

#### En especial: Al M.I. Armando Ortiz Prado

Por haberme dado lo más preciado; tiempo, amistad y conocimiento.

Metodología para la evaluación de tiempos y costos en procesos por arranque de viruta

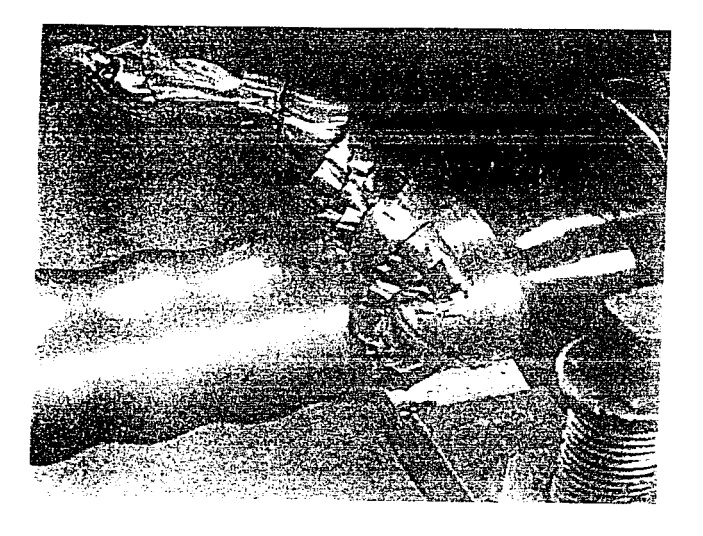

 $\label{eq:2.1} \begin{split} \mathcal{L}_{\text{c}}(\theta) &= \frac{1}{2} \partial_{\theta} \phi + \frac{1}{2} \partial_{\theta} \phi + \frac{1}{2} \partial_{\theta} \phi + \frac{1}{2} \partial_{\theta} \phi + \frac{1}{2} \partial_{\theta} \phi + \frac{1}{2} \partial_{\theta} \phi + \frac{1}{2} \partial_{\theta} \phi + \frac{1}{2} \partial_{\theta} \phi + \frac{1}{2} \partial_{\theta} \phi + \frac{1}{2} \partial_{\theta} \phi + \frac{1}{2} \partial_{\theta} \phi + \frac{1}{2} \partial_{\theta} \phi$ 

# **INDICE**

Ť.

 $\label{eq:2.1} \begin{aligned} \mathcal{L}_{\text{max}}(\mathcal{L}_{\text{max}}) = \mathcal{L}_{\text{max}}(\mathcal{L}_{\text{max}}) \\ \mathcal{L}_{\text{max}}(\mathcal{L}_{\text{max}}) = \mathcal{L}_{\text{max}}(\mathcal{L}_{\text{max}}) \end{aligned}$ 

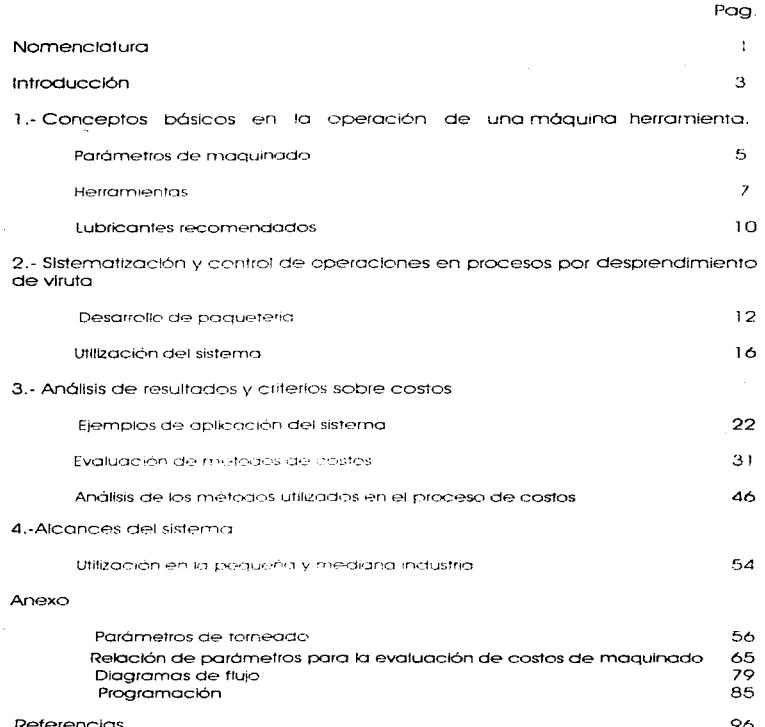

- $L_i =$  Longitud Total (mm)
- $L_a =$  Longitud Anterior (mm)
- *Lrn* = Longitud de Corte (mm)
- $=$  Longitud Ulterior (mm)
- $L_p =$  Longitud de Punta (mm)
- $n =$  revoluciones por minuto (r.p.m.)
- Op = Diómetro de la Pieza (mm}
- $Q_m =$  Diámetro de Operación (mm)
- $Q_p =$ Diametro de la Broca (mm)
- $O_r =$  Diámetro Final (mm)
- $O_0 =$  Diámetro Inicial (mm)
- $P = P$ enetración (mm)
- $S = Average / m$
- $T_m$  = Tiempo de Mocanizado o Principal [min]
- $C_F = Cost$ o del Equipo [ \$ ]
- $A_0 = A \dot{n}$ os a Depreciar (años)
- $C_i = Cost$ o del Lubricante por litro f \$ 1
- *Le* = Utros de Ccrgo Requeridos {11fros)
- $E = E$ nvejecimiento o Duración (horas)
- $C_{Am}$  = Costo Anual dol m<sup>2</sup> ( \$ )
- $A_{E}$  = Área del Equipo (m<sup>2</sup>)
- $Au = A$ roa de Maniobras (m<sup>2</sup>)
- $S_{41}$  = Salario Anual Integrado ( \$ )
- $D_{P} = D$ ías Productivos al año (días)
- $HH_{ID}$  = Horas Hombre Trabajadas al Dia (horas)
- $C_{\text{cm}} = \text{Costo}$  Anual del (m<sup>2</sup>)( \$ )
- Ar = Áreo Total del Inmueble {m*<sup>2</sup> )*
- APT = Área de Producción Tofo/ {m*<sup>2</sup> ]*
- $C_f$  = Costo del Equipo [  $S$  ]

 $N_{EQ}$  = Número de Equipos

- A<sub>0</sub> $\pm$  Años a Depreciar (años)
- $C_t = Cost$ o de la Lurninaria (  $$1$
- $N_L$  = Número do luminarias iguales
- $E = E$ nvejecimiento o Duración (horas)
- SA, = Solario Anual Integrado ( *\$* J
- $N_F = N$ úmero de Empleados en ese nivel
- Se = Precio del Combustible ( *\$* ! Ita. )
- $C_A =$  Consumo Aproximado [ km. | lto. ]
- $N_v$  = Número de Vohiculos iguales
- $D_p = Dias$  Productivos al año (dias)
- $$_{KWH} =$  Precio del Kilo Watt Hora (  $$$  )

 $C_{\text{nw}} = \text{Consumo} \left( K_W \right)$ 

- $N_{F}$  = Número de Equipos iguales
- $D_{\theta} =$  Dias Productivos al año (dias)

En base a los conocimientos adquiridos durante un período de aprendizaje se observó que los métodos tradicionales para el cálculo de parámetros de maguinado son manuales y se puede llegar a corneter lalgunos errores, como lo es el escoger valores técnicos que no correspondan al material u omitir datos Importantes, por ello se decidió desarrollar un programa de cómputo que tuviera como objetivo el galizar toda la metodología de evalugación de tiempos y costos de los procesos por desprendimiento de viruta. Las restricciones - de éste programa es que solamente se an illutri de parametros de torneado.

Este sistema puede ser usado como soporte o complemento para la enseñanza media superior, en los talleres o simplemente apricarlo en el desarrollo. de la ingeniería del producto dentro de la industria, es ainda se pueden diseñar piezas en metales, maderas y plásticos.

Para ello se han detallado ulaunos conceptos elementales que puedan. servir al usuario para la elaboración de su trabación en la oberación de una máquina herramienta, todo esto llevará a que se tenga una mayor claridad en la estrategia que se anglizará en los siguientes capitulos.

El resultado de esta práctica determinará el tiempo para el cálculo de parámetros y la evaluación de costos del producto manufacturado para que sean reducidos al maximo, siendo de esta manera una herrármenta que servitá de apoyo al departamento administrativo o de soporte técnico.

Si ahora nos enfocamos a la parte económica se verá que es de suma importancia introducir a nuestra base de datos una información fidediana, para que pueda procesar resultados precisos y reales de la situación en que puede

the company of participants of the company of the company of

the company of the

estar el producto o la empresa, es decir si esta fabricación puede tener la capacidad para ganar dividendos, perder o simplemente no tener ninguna de las anteriores.

Para que el sistema pueda dar intervalos de confianza seguros en nuestra toma de decisiones fue necesario realizar un estudio administrativo de fodos los gastos que tiene una empresa y poder de esta manera dar una valor exacto de la pieza fabricada, estos conceptos son detallados en el tercer capitulo.

# 1. Conceptos básicos en la operación de una máquina herramienta

Para piezas que requieran de geometría muy complejas, tolerancias muy cerradas y acabados excelentes es necesario emplear un proceso por arrangue. de viruta, por lo general, lo que se hace es trabajar la pieza de partida. previamente poi medio de procedimientos de los llamados sin arranque de viruta, de tal modo que el arranque de viruta sea después muy pequeño.

Todas estas máquinas trabaian con una herramienta, razón por la cual se llaman máquinas herramientas, distinguiéndose, los tornos, las máquinas de fresar, de faladrar, lus de rectificar, etc.

Al maquinado se le define como la acción que se reditza sobre un material por medio de desprendimento de viruta, a fin de alterar sus dimensiones. y acabados exteriores originales, para formar así una pieza útil. El madunado es fundamental en un proceso de conformado de los materiales mediante el uso de herramientas do corto. El material se desprende en pequeños tiozos o rebabas para descubrir el tambéo y la torma final de la pieza de trabalo. El maquinado también puede locararse por otros medios. Se pueden cortar arandes trazas par diversos procesos de corte a sieira. También se puede eliminar el material utilizando el arcio efectrico lo por procesos electroquímicos y de sanido. ultrasónico. Sin embargo aran parte del maduinado se etectúa por contacto de una herramienta de corto. Así de esta manera los tactores que pueden afectar directamente a la maquinabilidad son la velocidad de corte y la potencia de corte.

A la velocidad de corte se le define como la rapidez de corte de la herramienta sobre la pieza de trabajo en un determinado tiempo y sus unidades estarán dadas en m/min.

Para explicar a las fuerzas de corte que intervienen en el desprendimiento. de material y el contacto de una herramienta es necesario utilizar un esquema que facilite meior la comprensión de estas, es decir existen tres tipos de fuerzas que afectan a un material una de ellas es la fuerza de fricción f, que actúa sobre la superficie de ataque o cara de la herramienta, la segunda es la fuerza normal N. y la resultante de estas dos fuerzas. F. es la fuerza que se ejerce sobre la pieza a maquinar (fig. 1.11.

₩

tri - Fuerza de fricción Nt slickered normal a la function de Incolén II. **Ftru Eugen de tricción resistante.** .<br>NamEverzo novemni st plomo del curement and  $S = \text{Fuzzy of a classical data}$ **Es-Fuerza resultante sobre la** hourenum a

fig. 1.1 fibos de tueiza que distuan en una preza de trativalo.

where  $\hat{z}_{\rm eff}$  is a constraint sign mass<br>message as a model to several

the control of the state of the state of the state of the state of the state of the state of the state of the

El avance da prigen al espesor de la viruta y se mide en mm/rey de la pieza. Para los distintos trabajos en torno que exigen avances diferentes como lo son para desbastes y afinados.

El movimiento principal o movimiento de corte no es más que el movimiento de la rotación de la pieza.

En la figura 1.2 se representan algunas herramientas mono punta que son empleadas con mayor frecuencia en operaciones de torneado.

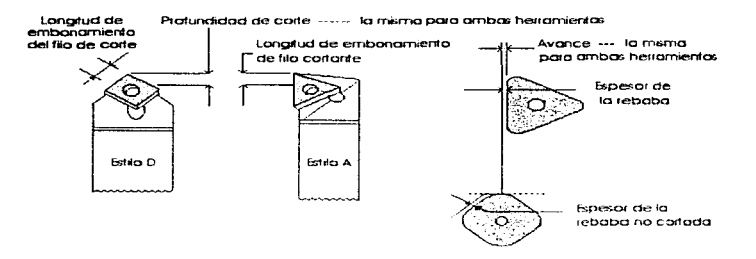

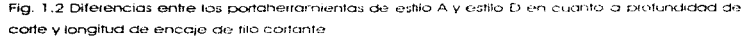

En la fia. 1.3 están representadas las diversas formas que puede tener una herramienta de corte, las tres primeras que se marcan son las que con mayor frequencia se llegan a utilizar en la industria el uso que se les da es muy diverso, por ejemplo los buriles de forma se usan para maquinar curvaturas diculares o las herramientas de filetear se usan solo para fiechas o ejes, en las cuales redondean las esquinas interiores en los hombros.

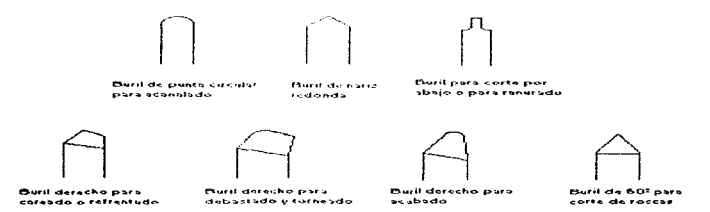

Fig. 1.3 lipos de herramientas para el torneado

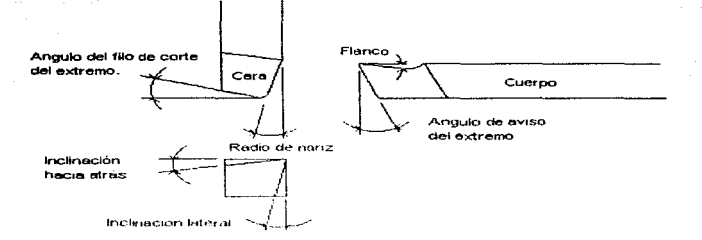

Fig. 1.4 Magnitud do los arigulos de corte de una herramienta de tornear.

La magnitud de los ángulos de corte se rige por la clase de material que se va a trabajar con el objeto de que no se rompa el filo. El material duro exide un ángulo de filo mayor que el del material blando, en la figura 1,4 se hace una descripción de la herramienta de corre-

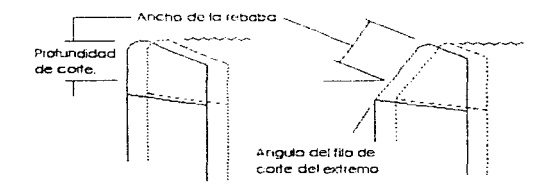

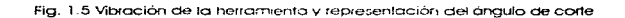

El ángulo de ataque facilita el arrangue de viruta, sin embargo, no podrá aumentarse arbitrariamente porque el ángulo de filo resultaria demasiado pequeño.

El incremento en el ángulo de fillo cortante lateral puede ocasionar vibraciones de la pieza de trabajo o de la herramienta, como se muestra en las  $f$ iq. 1.5.

Es importante mencionar que el tipo de rebaba que se forma puede llegar a ser perjudicial para el dogbado de la pieza es decir, si damos avances finos y l de poca profundidad se producirá una maraña de rebaba de la naturaleza del alambre fría. 1.71, con filos aqualos, aún contando con un rompedor de rebabas. en la herramienta como se puede observar en la figura 1.7 i las cintas largas. pueden desprenderse de la herramienta enrrollandose súbitamente en la pieza. de trabajo y ser arrastradas había: la máquina. En virtud de que los bordes de la rebaba son como filos de sierra pueden ocasionar marcas muy severas. En cambio si se dan avances tuertes, cortes profundos y un ángulo de inclinación pequeño se tiende a favorecer el enrollamiento de la rebaba que se hace auebradiza (fía. 1.6).

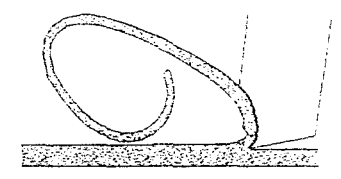

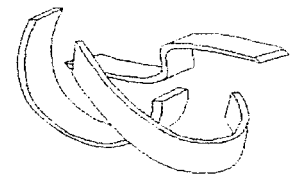

Fia. 1.6 Rebaba corta y quebradiza

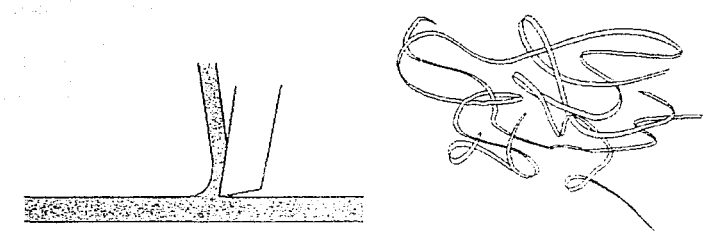

Fig. 1.7 Rebaba de naturaleza de alambre

Se entiende por fluidos de corte a los que frecuentemente se les llama lubricantes o retrigerantes, comprenden a los líquidos y a los gases que se aplican al material que se vava a cortar y lla herramienta, con el objeto de facilitar la operación de corte.

El proposite de esto los mantener tría la herramienta y evitar que esta se caliente hasta una temperatura que reduzca la dureza y la resistencia a la abrasión. Otro proposito es mantener fría la preza de trabajo, impidiendo que sea maguinada en forma alabeada a obtener dimensiones finales inexactas. El hecho de tubricar se reduce el consumo de la energia y el desgaste de la herramienta evitando la generación de calor.

Los fluídos para corte-se pueden clasificar de la siguiente manera:

1.- Aire para succionar o para soplar. El tiro inducido de aire se usa muchas veces con las operaciones de rectificar y perforar el hierro aris. Su propósito principal es quitar pequeñas virulas o polvo, aunque cause cierto enfriamiento.

2. Aceites emulsificables. Estos constan de un aceite soluble a pasta emulsificada con aqua en la relación de una pade de aceite por diez a cien. partes de gaua. Jo qual depende del tipo de producto y de la operación. Este es un fluido para corte de baio costo y se usa para casi todos los tipos de corte y de rectificado al maguinar todos los tipos de metales

3.- Aceites. Son para cortes de metales, se usan donde la lubricación más que el enfrigmiento es esencial o en los cortes de llatto arado de acabado. aunque algunas veces se obtienen acabados superiores con las emulsiones.

4.- Sustancias auímicas y sinteticas. Estas forman una familia de fluidos de corte que son una combinación de aqua y de varios agentes químicos, como aminas, nitruros, fostato, cloro y compuestos de azufre. Estos agentes se agregan para evitar la oxidación, para ablandar el abua y para reducir la tensión superficial. La mayor parte de estos fluidos duimicos son entriadores, pero algunos son tubricantes.

Como reala general si la velocidad de corte es abaso, de -23 m/min se deben usar aceites y para velocidades arriba de 30 m/min se recomienda los fluidos a base de aqua.

# 2. Sistematización y control de operaciones en procesos por desprendimiento de viruto

La idea de la sistematización de la metodología para evaluar el costo real de una pieza maguinada por arrangue de viruta, es la necesidad de reducir el tiempo y el estuerzo del colculo en el tiempo de fabricación y el costo de la pieza. Para obtener esto es definitivo el ocupar herramientas de información actuales las cuales procésori de una manera ordenada y confiable los datos ocupados comúnmente para su edeulo, para ello es necesario que se definaaue equipo se podría usar un el Jedre de la paquerería y se propone la siquiente.

#### Requerimientos del sistema

En base al equipo que comunmente encontrarnos en la industria desalasamos los característicos necesarios para el funcionamiento del sistema que se desarrollará.

Sistema operativa: Basado en sistema operativo de cómputo MS-DOS, el programa puede correr desde su version 3.0 y posteriores. Hardware: Los requerimentos principales del equipo son : -Sistema IRM PC o Companible -Bus ISA del 16 Bits -Espacio en disco duro de 1 MB -Drive de 3 1/21, 720 o 1:44 MB -640 KB en Mernoria Convencional -1 MB en Memoria RAM -Monitor VGA

-Procesador 386 o superior

Software; En la realización de todo sistema de cómputo es necesario el evaluar la herramienta de programación y base de datos qué más se adecue a la

solución del problema, sin desperdiciar recursos o sobrecargar tareas que degraden el sistema. En base a los conocimientos que se tienen en el área computacional se ha decidido utilizar un lenguale de programación acorde con los requerimientos del problema plantegados en este trabajo y que cumpla con las siguientes características :

- $\bullet$  Contiabilidad
- $\bullet$  Sequridad
- · Manejo óptimo y fácil acceso a la base de datos
- Compatibilidad con las principales bases de datos
- · Capacidad de creaimiento y maneio posterior de visual fox de Windows
- . Enlace con el 90% de la taskista de bostancia de la sistemas operativos que existen en México, va que tiene un amplio rango de trabaio y compatibilidad. (XT-586, MS-DOS, DR-DOS, Novell-DOS).
- $\bullet$  Software de 8 bits, que se puede cambiar a 16 o 32.
- · Continuidad en el desarrollo de nuevas aplicaciones
- · Compatibilidad con holas electrónicas de cálculo para exportar o importar datos

Una vez que se han tenido los requisitos del lunguaje se ha seleccionado el Fox. Pro die Microsoft <sup>he</sup> porque cumple con lo anterior, mientras que otros tipos de lenguales, de programación no cumplen con todas las características antes mencionadas, como ciemplo diremos que algunos tienen la limitarite en la pase. de datos, mientras que el seleccionado ocupa la memoria libre existente en la computadora, otro de los detalles es que la velocidad de transmisión en algunos puede ser muy tenta pero también existen ventaias sobre éste que son más potentes pero el obstáculo es que su maneio es muy complicado, de esta manera se podrían seguir dando diferencias importantes del porqué se escogió el Fox Pro la cual no es el objetivo de este trabajo.

provide a construction of the potential providence of the

Impresora: Siendo el sistema compatible con cualquier tipo de impresora de matriz de puntos, tecnología láser, invección de tinta, térmica o invección de burbuia, lo más recomendable a ocupar es una impresora de matriz de punto con ancho de carro de 10 pulgadas y con emulación de Epson o IBM Proprinter.

Para la realización de este sistema se tiene que reunir los siguientes elementos:

- · Análisis del sistema tradicional de trabaio
- · Implantación de metodología sistemática de trabajo
- · Diagrama de fluio de información y fareas
- · Vinculación de datos y tablas
- · Modelos maternáticos
- · Elección de tenquale de programación y base de datos
- $\bullet$  Elección de la platatorma de hardware
- · Programación
- $\bullet$  Prueba

Una vez que fue analizado el método tradicional de maquinado se implanto un método de trabajo y posteriormente se determinó el tipo de lenguaje en que se debería desarrollar la paquetería según las características que fueron antes mencionadas.

Reunidas las necesidades se procedió a realizar la programación en Fox. Pro de Microsoft. \*\*\* no sin antes haber hecho un procedimiento por medio de diagramas de fluio que nos permitieran ejecutar con mayor facilidad los pasos a seguir, se practico con una pequeña base de datos para saber si se estaba. tomando los valores deseados, al saber que efectivamente no tenia.

problemas se empezó a diseñar la paquetería y para ello fue necesario hacer bloques independientes de programación para que al final pudiera haber una vinculación de datos y bloques como se muestra a continuación.

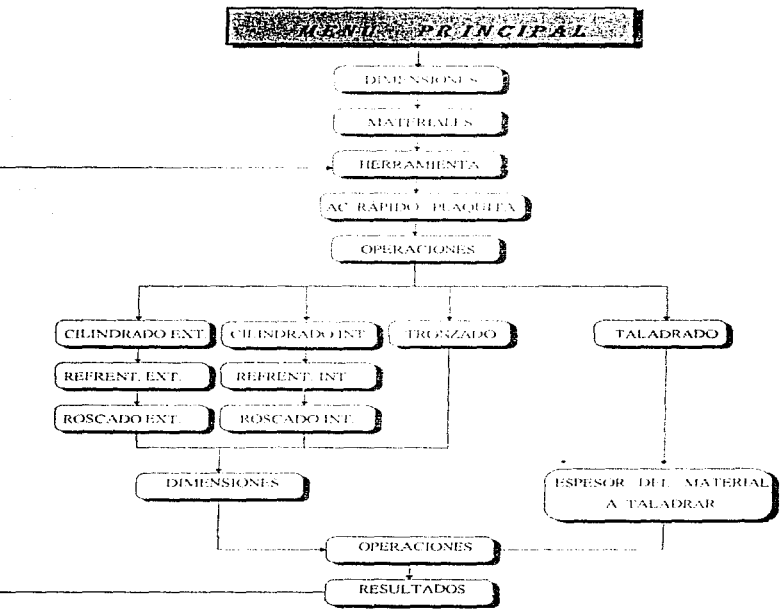

DIAGRAMA DE BLOQUES

### **Hillzneión del sistema**

ورامونهم أمام بمقامته والرهاميهم

En este capítula solo se datá una explicación de los puntos de mérito. Para poder ejecutar éste programa primero deberá crear un directorio en su sistema operativo con el nombre de SISVI y copiar el disquete 1 de arrangue del sistema. una vez caraddo introducirá la letra "F" o "f" v colocar el disquete 2 en su unidad de disco flexible y teclear PORTADA

Si se requiere una modificación al programa deberá consultar el listado que aparece en el anexo, pero cualquier valor que sea modificado en el disquete del programa podra causar una caída del sistema.

Cuando se hava entrado al sistema se despleagrán tres ventanas en una pantalla la primera pedirá que se introduzcan las dimensiones originales de la pieza a maquinar, es decir, asse el moterial no debe tener ninguna alteración y su unidad dimensional estará dada en milimetros, la cual se observa en la fig. 2.1.

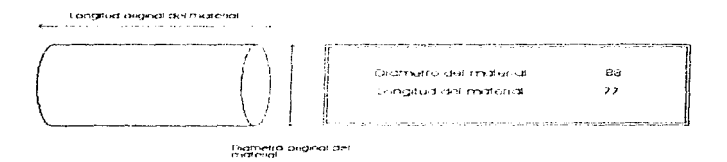

Fig. 2.1. Introduccion de dimensiones

La siguiente ventaria muestra el material que se va a trabajar, se dan varias opciones para que se elija la más correcta, pero en caso de no encontrar el material a maguinar se elegirá la opción de ayuda en la cual se desplegará una ventana de avuda donde se encuentra una lista de los normas de los photograph zám nában plunoporález álban sz prenom ptze eb v zelojetom. (figura  $2.21$ )

En la ventana de materiales que desaliera el programa da dos tras de normos DIN y la AISLa SAE como se muestra a continuación en la tigura 2.2.

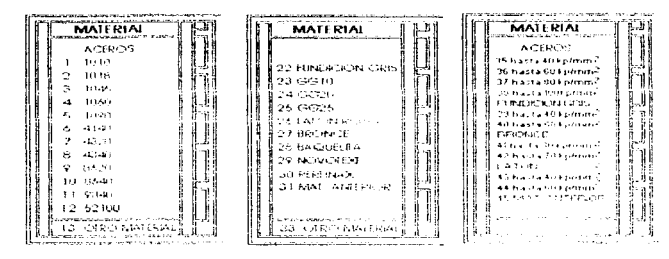

Fig. 2.2. Selection in distribution to trabate

Estas opaianne von eludidas par montes del numero ano apprenda a su izquierda. La sizusche ventana és la del selle scient is l'a tiumam enta de cone vi se considera que es una de las instrucciones más importantes ya que de esta depende de el buen funcionamiento del popuaron, de esta parte el sistema. tomará los valores previamente definidos ciurno lo es la velucidad de corte, el avance y el tipo de lubricante que utilizará, por eso se debe de tuner cuidado al colocar el puntero en la opción correcta, es decir, si se quiere realizar un cilindrado exterior debemos de tomar la herramienta de corte para operaciones exteriores como se puede ver en la figura 2.3.

 $\tilde{\chi}_{\Delta\sigma\Delta\gamma\gamma\gamma\gamma\lambda\sigma}(\tilde{\omega})\tilde{\omega}(\tilde{\omega})\tilde{\omega}(\tilde$ 

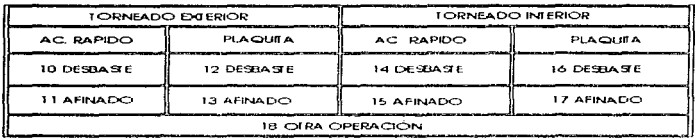

Fig. 2.3. Eleccion de la operación a realizar y de la herramienta de corte. Ya seleccionada la herramienta de corte se escogerá la operación a realizar, pero en caso de que se haya cometido algún error como lo es el presionar una tecla de torneado interior y el realizar una operación de torneado exterior, el programa de inmediato mandará un mensaje de error, si este es muy grave se tendra que inicializar de nueva cuenta el programa de lo contrario dará: un valor por detaul y continuará su procedimiento (figura 2.4 y 2.5).

| <b>WELFALL AND RELEASED FOR THE VEHICLE TO PROVIDE THE REPORT</b><br>OPEHACION A REALL'AR                                                                                                    | the basic of the Manufacture of the second of the Company of Castle Advanced Manufacture of the Manufacture of the Manufacture of the Asia of the Manufacture of the Asia of the Manufacture of the Asia of the Asia of the Ma<br>the first the company's to the company's and advanced and an analysis of the company's<br>PARAMETHUS UTLIZADUS |  |  |  |
|----------------------------------------------------------------------------------------------------|----------------------------------------------------------------------------------------------------|--|--|--|
| <b>20 CIUNDRADO EXTERIOR</b><br>24 HOSCADOEXTERIOR<br>21 CILINDRADO INTERIOR<br>25 FIOSCADO INTERIOR                                                                                                    | 64666666666666666666666<br><b>VELOCIDAD</b><br>22.00                                                                                                    |  |  |  |
| 22 REFRENTADO CUIDICO - "L.<br>-----------------<br>23 REFRENTADO !                                                                                                    | Ladder Lagger Contract<br>ACEITE DE CORTE                                                                                                    |  |  |  |
| NO SE PILEDE REALDAR ESA CIPERACIONAL<br>ESTAS SON<br>YALCOHER CILL ENT. NO SE REALIZA CON.                                                                                                    | <b>STOCK</b><br>о сочирь.<br>3142222                                                                                                    |  |  |  |
| <b>HERRANGENIA DE FORNEADO INFERIOR</b><br><b>DIANETRO</b><br>LONGITUD C.                                                                                                    | 295229                                                                                                    |  |  |  |
| GIANETED.<br>LONGITUD DEL CIUNDEJADO:                                                                                                    | 1723272<br><b>MATEFIAL</b><br>AC ST 50                                                                                                    |  |  |  |
| <b>CONSIDERATION AND PRODUCTIVE PROPERTY AND RELEASED AT A STATE OF A STATE OF A STATE AND A STATE PROPERTY AND PROPERTY AND A STATE OF A STATE OF A STATE OF A STATE OF A STATE OF A STATE OF A STATE OF A STATE OF A STATE OF </b> | HETA DE CORTE _ AC BAPILIO DES                                                                                                    |  |  |  |

Fig. 2-4. Error cometido en la selección de la herramienta de corte: y de la operación

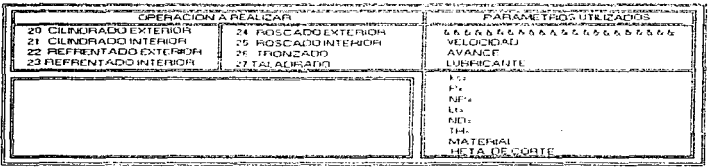

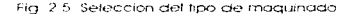

18

والمستوقف والمستقر والمستروح والمستعمل والمستعمل والمتحدث والمستعمر

and the company of the construction of

Pero si las selecciones son correctas la computadora abrirá una ventana con las dimensiones originales de nuestro material y preguntará cuales son las dimensiones parciales que se van a trabajar en mm según la operación que se este realizando, en la figura 2.6 se representa la ventana de operaciones parciales a trabajar.

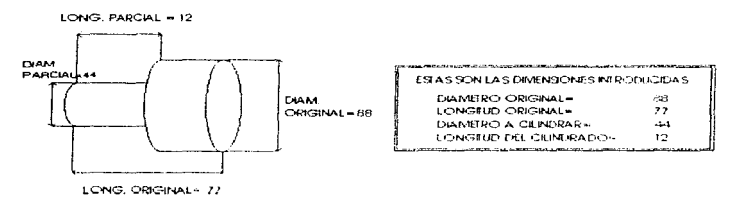

Fig. 2, 6 Ventaria de climatissorios para ales

Ya que se han seleccionado todos los parámetros más importantes, la máquina nos attorias todos los valores tijos y cataulados de la primera operación. aunque se tendrá más adelante un cuadro de resultados pero alqunos de estos valores no aparecen en dicho cuadro, como lo es la longitud anterior, el Iubricante etc. (figura 2.7)

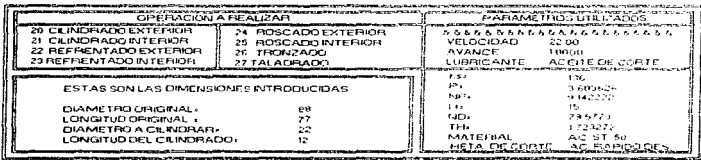

Fig. 2.7. Del iado derecho se muestran algunos parametros calculados

Por último se tendrá una representación de todos los valores en una tabla de presentación. Ja cual se indicará la fecha de realización de la pleza y se dará una lista de operaciones que fueron realizadas, hasta llegar a obtener el maquinado final o producto terminado, así como el tiempo y el costo que implicó realizar el proceso por desprendimiento de viruta.

#### PROCESO CON ARRANGUL DE VIRUTA-**PLREY'S TREAD**

| <b>OPERACION</b>   | A ci<br>em mm3                   | Asset<br><b>LITHER CONTA</b> | No Rey<br>(0.010) | P.ass<br>(111111) | No. Pas           | <b>Licito Gd</b><br>(numura) | Costo<br>(material) |
|--------------------|----------------------------------|------------------------------|-------------------|-------------------|-------------------|------------------------------|---------------------|
| <b>CIL EXT DES</b> | 22                               | 1.OD                         | w                 | 3.610             | s)                | 1 7233                       | occo                |
| <b>REFJENT AFT</b> | 30                               | O SO                         | 1037              | 1043              |                   | 4402120                      | 0.0000              |
| CIL INT DES        | -x)                              | 1 OO                         | 1-25.             | (15.7)            | 71                | 6.3344                       | D.CCCO.             |
| <b>CIL EXT DES</b> | 22                               | 1 <sub>CD</sub>              | łX7               | 3.610.            | э                 | 1723                         | o omo               |
| <b>TRONZADO</b>    | 22.                              | $\cdots$                     | 523               | 3.6335            | c                 | 0.5158                       | $0 \, \alpha x x$   |
| ************       |                                  |                              |                   |                   |                   | 54.5388                      | O OURD.             |
|                    | <b>LIMPRIMIR</b><br>$\mathbf{r}$ |                              | 2 OTRA OPERACION  | 3.5AUR<br>пt      | и                 |                              | 4 BORRAR REGISTROS  |
|                    | Command                          | <b><i>BEC HE EMPRESA</i></b> | n                 |                   | <b>B Rec. 9/9</b> | - H                          | Ħ                   |

Fig. 2.8. Cuadro de regiliados cius se prosenta al termino de las operaciones realizadas

 $\mathbf{u}$ 

 $\mathcal{O}(\log n)$  and  $\mathcal{O}(\log n)$  and  $\mathcal{O}(\log n)$ 

Pero se observa que al tinal de la pantalla existen diversas indicaciones aue se pueden elecit, la maximinatante de olivis de la circilizana na islamini vistiere con esta instrucción se beira mara la miemioría de cálculo que se ha quardado hasta el momento y se tendra que empezar de nueva cuenta, pero en caso de que no sea utilizada se puede dejar la computadora apagada el tiempo que sea necesario se que sean borrados los registros que so han gravado concaracteristics of the collection and advicting annual matrix of correcto seleccionar estaopcion.

Para obtener el costo real de la pioducción llo de la pieza es necesario. que se alimente a la base de datos con valores que estén apegados a la situación económica de ese momento con el objeto de conocer si es factible. producir dicha pieza y tener un margen de ganancia, ya que de lo contrario se considerará improductivo.

and with the first control of

considering the process of the construction

contracts and contracts are a series of the contracts of the experimental

# 3 Análisis de resultados y Criterios sobre costos

En este capítulo se ha desarrollado un elemplo que sea práctico y de tácil. aplicación pero que a su vez sea muy explicito y para ello se ha propuesto. analizar el sistema de trenado por disco, va que es el sistema de mayor desagiste y el más común en encontrario en vehiculos de reciente modelo pero también lo poseen algunos modelos antiguos. En la figura 3.2 se muestra todo el conjunto del sistema de treno y len la figura 3.1 se observa un diagrama explosivo del

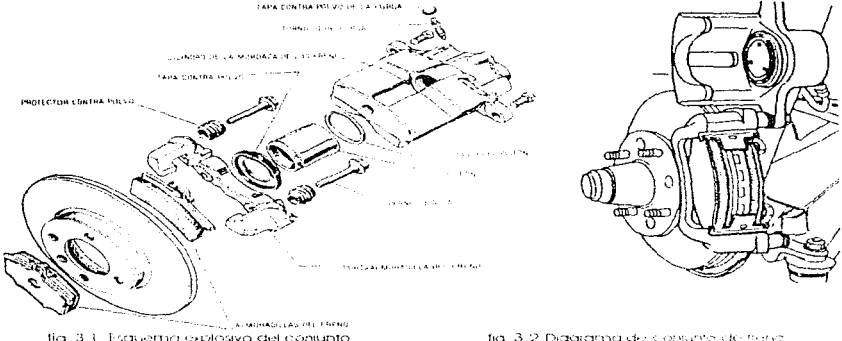

tía, 3.1. Esquerna explosiva del conjunto. de frano por disco-

bor disco wista del resummina derecció).

sistema antes mencionado, esto ayudará a explicar con una may « claridad. Ila. aplicación.

Para ello se necesitará hacer un plano de maguinado de la pieza de seleccionada que este totalmente detallada para que se pueda determinar todos sus tiempos principales de fabricación y de la misma manera se hará una comparación con el provecto que se defiende en este trabajo "Metodología para la evaluación de tiempos y costos en procesos por arrangue de viruta".

En la siquiente figura se distallan tres vistas del disco de freno previamente fundido.

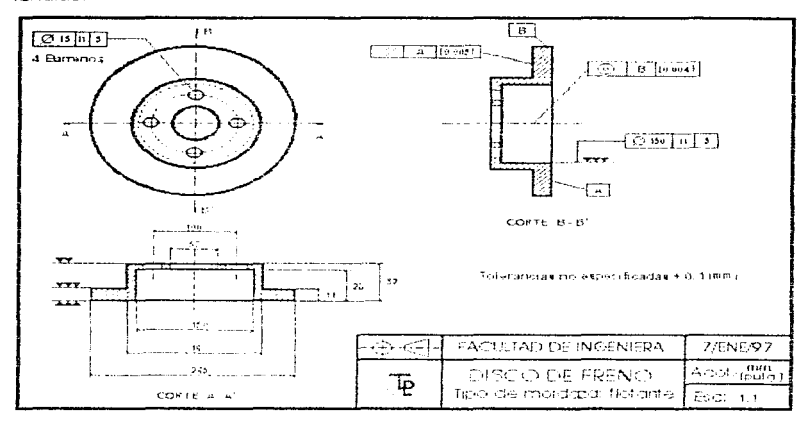

First 3, 3, Plano ded dagreeder from expression including a

En el plano 3.3 ya haren algunas amikuluaren cimin lo es el commiento. lateral máximo (fig. 3.3.1 a), se trata de un movimento oscilatorio da rotor de un tado a otro mientra gria . Una desviación tateral excesiva hace que las caras del rotor choquen contra las gimphadillas del disco, lo que puede dar por resultado. un traqueteo, un viaje excesivo del pedal, pedal dificultoso o bombeante.

Falta de paralelismo (fía 3.3.1 b): Se refiere a la cantidad de variación en el grueso del rotor. Una variación excesiva i puede ocasionar vibración o dificultad en el pedal, vibraciones en el frente y posible amarre durante el frenado. situación comparable a la que se presenta con un tambor descentrado, que no es el caso que aquí se menciona.

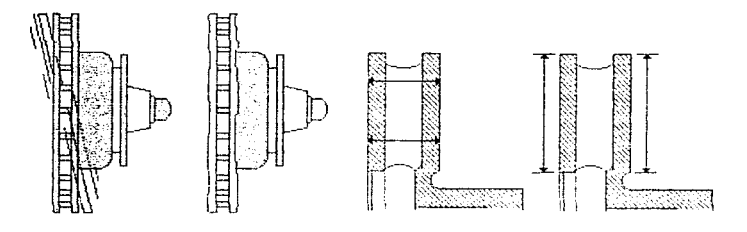

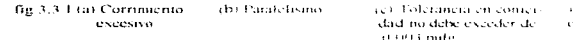

and the con-

ad). Survicts to exhause v. quedar dentro de 0.002. and or

make the service of the con-

Acabado de superficies o la la minion injada : la dissencia del parafelismo, estas expresiones mendicinan el grado de perfotoción do la superficie plana a cada lado del rotor (tia 3.3.1 c.d), es decir. las minúsculos colmas, valles v remolinos inherentes en la superiele infrasinada. En una inspección visual, la superficie maguinada debeiá presentar un acabado fino.

#### Método tradicional de evaluacion de tiempos de maquinado

Partiendo de la pieza de fundición con las dimensiones mencionadas, la secuencia de operaciones y la evaludación de costos que el ingeniero de provectos deberá contemplar son las siguientes mediante el método tradicional.

### Operación Nº1 Cilindrado de la cavidad del eje

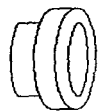

Acabado: Desbaste Suieción: Chuck universal de tres mordazas exteriores Herramienta: Buril de acero rápido Parámetros: (Tabla 1 del anexo)

Medidas originales: n., .. 48.00 mm. Desbaste hasta:  $\varphi_{\alpha\alpha\beta} = 50.00$  mm.  $1m.39.5mm$  $Ve = 60$  m/min.  $S = 0.2$  mm/iev. Ks = 295 kg/mm/ Número de revoluciones  $n = Nc$ \*1000)/  $N \approx m_{max} = (60 \text{ m}) (3.1416 \text{ m}) =$  $382$  rpm.  $L\alpha \approx 5$  mm.  $U = Lm + Lq - (39.5 + 5) + 44.5$  mm.  $Pn = (\phi_{\text{even}} - \phi_{\text{even}})/2 = (50.0 - 48.0)/2 = 1.0$ Th=Lt/S\*n (44.5)/0.2\*375 -0.58 min. P={0.8\*3\*75\*60)/(0.2\*295\*375) 0.48 mm  $#pos. = Pn/P = (1/0.48) - 2.08$  igual a 2 pasadas Penetración por pasada - Pri/#pas. -1.0/2 ~  $0.5$  mm. Damos 2 posadas de 0.5 mm The #pgs\* 1h - 2\*0.58 - 1.16 min

Operación Nº2 Cilindrado de la cavidad del eje

Acapado, Afinado Sujeción: Chuck universal de tres mordazas exteriorcs Herramienta: Buril de acero rápido Parámetros:(Tabla 1 del anexo) Medidas originales:  $\varnothing_{\rm even} = 50.00$  mm. Desbaste hasta:  $\varphi_{\text{max}} = 50.80$  mm.

 $1 \text{m} = 39.5 \text{ mm}$  $Vc = 80$  m/min.  $S=0.1$  mm/rev. Ks=295 kg/mm<sup>2</sup> Número de revoluciones  $n = Nc$ \*1000)/  $15a = 180$ \*1000)/(3.1416\*50.81= 500 rpm.  $La = 5$  mm. Lt=Lm+La =  $(39.5+5)$  = 44.5 mm.  $Pn = (\omega_{max} \cdot \omega_{max})/2 = (50.8 - 50.0)/2 = 0.4$ Th=Lt/S\*n=(44.5)/0.1\*500-0.89 min. P=(0.8\*3\*75\*80)/(0.1\*295\*500) - 0.98 mm #pas. =  $Pn/P = (0.4/0.98) = 0.4$  igual a 1 pasadas Damos 1 pasadas de 0.4 mm  $H = # \cos* H + 1 * 0.89$ . 0.89 min.

Operación Nº3 Perrilado de la cavidad del eje

Acabado: Fictibidite challan a 45<sup>0</sup> Suleción: Chuck universal de tres mordazas exteriores Herramienta: Kuril de aceia rábido Parámetros: (Labla 3 del anexo)

Medidas originales: ø... 50.80 mm. Desbaste hasta: e.... 54.80 mm  $1m = 2.82$  mm  $Vec$  60 m/min.  $S = 0.2$  mm/rev Ks=295 kg/mm Número de rovoluciones n=[Vc\*1000)/ \*\*\* 6... (60\*1000)(3.1416\*50.8)= 375 rpm.  $10 = 5$  mm.  $La=5$  mm. Lt=Lm+La $\cdot$ (2.82  $\cdot$  5  $\cdot$  5)  $\cdot$  12.82 mm.  $Pn = (\omega_{max} - \omega_{max})/2$  \*2<sup>32</sup> = (54.8-50.8)/2.82 = 1.41 mm. Th=Lt/S\*n - (12.82)/0.2\*375 - 0.2 min.  $P = 10.8*3*75*60V(0.2*295*375) = 0.49$  mm. #pas. -- Pn/P -- (1.41/0.49) - 2.87 iqual a 3 pasadas Penetración por asada - Pn/#pas. = 1.41/3 =  $0.47$ mm. Damos 3 pasadas de 0.47 mm.

 $H = # \cos* H = 3 \cdot 0$  2=0.6 min.

Operación Nº4 Refrentado de la cara "B" mamelón

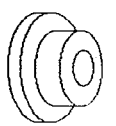

Acobodo: Desbatte Sujeción: Arbol de presión entre puntos y perro. de arrastre. Hermienta: Buill de acero rábido Parámetros:(Tabla 1 del anexo)

Medidas originales: p..., 50,80 mm. Desbaste hasta: L30 mm.  $Im = 39.5 \, mm$ Ve - 60 m/min  $S = 0.2$  mm/rev Ks - 295 ka/mm2 Número de revoluciones n=(Ve\*1000)/ \$50 - (60\*1000)/(3.1416\*130)=  $142$  rpm.  $La = 5$  mm.  $m = 5$  mm  $Li = (a_1 \ldots a_n \ldots 1/2 + 1) + 1$  (130-50.81/2+5+51m) 49.6 mm Th=Lt/S\*n-+49.6l/0.2\*147 - 1.69 min P-10.8\*3\*75\*60V(0.2\*295\*147) 1.26 mm Damos 2 pasadas de 0.75 mm The #pas\* Th - 2\*1.69 - 3.38 min.

Operación Nº5 Refrentado de la cara "8" mamelón

Acabada: Afinada Sujeción: Arbol de presión entre puntos y perro de atrate Herramienta: Buril de acero rápido Parámetros:(Tabla 1 del anexo)

Medidas originales: Ø<sub>mn</sub> = 50.80 mm.  $a_{\rm max} = 130.00$  mm. Desbaste hasta: 0.50 mm  $1m = 39.5$  mm  $V_C = 80$  m/min  $S = 0.1$  mm/rev  $Ks = 295$  ka/mm<sup>2</sup> Número de revoluciones  $n = Nc*1000V$   $1'sa$  =  $(80*1000V3.1416*130)$  =  $196$  tpm.  $La - 5 mm$ . tus 5 mm  $U = (a_{max}, a_{min}, V2 + 1) + 1$  (c)  $(130.50.8V2 + 5 + 5) =$  $49.6 \,\mathrm{mm}$ This Lt/S\*n = (49.6)/0.1\*196 - 2.53 min. P: (0.8\*3\*75\*80)/(0.1\*295\*196) - 2.53 mm Damos 1 pasadas de 0.5 mm  $B = #OOS*$   $B = 1*2.53 = 2.53$  min.

Operación Nº6 Refrentado de la cara "B" vista posterior superior

Acabado: Cesbaste Sujeción. Arbol de presión entre puntos y perrode arrastes Heliamienta: Burli de aceia ránido Parámetros:(tabla ) del anexo) Medidas originales: ø..... 130.00 mm.  $\omega_{\rm max}$  = 280.00 mm. Desbaste hasta: 1.00 mm.

 $Um - 39.5 mm$ Vc ~60 m/min.  $S \sim 0.2$  mm/rev. Ks-295 kg/mm<sup>2</sup> Número de revoluciones  $n = (Vc*1000)y$   $\omega_{max} = (60*1000)(3.1416*280) =$  $68$  ipm.  $La = 5 mm$ .  $\mathsf{L} = (\varpi_{\text{max}}, \varpi_{\text{min}})/2 + \mathsf{L} = (280.130)/2 + 5) =$  $80.0$  mm.

 $\text{The 11/S*} \cap = (80)/0.2 \times 68 = 5.86 \text{ min.}$ P=(0.8\*3\*75\*60)/(0.2\*295\*68) = 2.7 mm Damos 1 pasados de 1.0 mm  $It = # **coas*** In = 1*5.86 = 5.86 min.$ 

Operación Nº7 Refrentado de la cara "B" vista posterior superior

Acabado: Atinado Sujeción: Arbol de presión entre puntos y perro de attache. Herramienta: Buril de acero rápido Parámetro: (Iahla Latel anexal Medidas originales: e..., 130.00 mm.

Desbaste hasta:0.30 mm.  $V_C = 80$  colonia  $S = 0.1$  mm/rev.  $Ks = 295$  kalmm-Número de revoluciones. n=Nc\*1000V \*\* a... (80\*1000)/(3.1416\*280)=  $91$  rom.  $10-5$  mm. Lt= $(\phi_{max}, \phi_{max}, y2 + \text{Lg} \cdot (280.130)/2 + (5))$  $80 \text{ mm}$ . This Lt/S\*n (80W), L\*91 +8,79 min. P-ri0.8\*3\*75\*80W0.1\*295\*911-5.38 mm. Damos 1 pasadas de 0.3 mm Tt= #pas\* Th - 1\*5.38 - 5.38 min.

Operación Nº 8 Refrentado de la cara "A" vista frontat superior

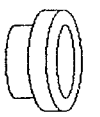

Acabado: Desbaste Sujeción: Chuck universal de tres mordazas externas Herramienta: Burli de acero rápido Parámetros:(Tabla 1 del anexo)

Medidas originales:  $\varnothing_{\text{max}} = 50.80$  mm.  $\sigma_{\text{max}}$  = 280.00 mm. Desbaste basta: L00 mm.

 $Vc = 60$  m/min.  $S = 0.2$  mm/rev.  $Ks = 295$  kg/mm<sup>2</sup> Número de revoluciones  $n = Nc*1000V$  from  $\approx 160*1000/3.1416*280 =$  $68$  rpm.  $tan=5$  mm.  $Lt = (\emptyset_{max} \cdot \emptyset_{max})/2 + L\Omega = ((280.50.8)/2) + 5$  =  $119.6$  mm.  $\ln z$  Lt/S\*n = (1.19.6)/0.2\*68 - 8.72 min. P=(0.8\*3\*75\*60/(0.2\*295\*68) - 2.7 mm Damos 1 pasadas de 1.0 mm  $It = #$  pas\*  $Ih = 1*8.72 = 8.72$  inin

Operación Nº 9 Refrentado de la cara "A" vista trental superior

Acabado: Atinado Suieción. Chuck universal de tres mordazas externa: Herramienta 8 uni de acero rápido Parámetros: (Tabla 1 del anexo) Medidas originales: eta = 50.8 mm.  $\mathcal{O}_{\text{av}}$  = 280.00 mm. Desbaste hasta:0.30 mm.  $Ve = 80$  m/min.  $S = 0.1$  mm/rev  $Ks = 295$  kg/mm-

Número de revoluciones n = (Vc\*1000)/ \*\* p.... = (80\*1000)/(3.1416\*280) =  $91$  rpm.  $La=5$  mm. Lt= $(\varnothing_{\text{max}}\varnothing_{\text{max}})/2$  · La  $(280-50.8)/2 + (5)$ = 119.6 mm.  $Th = L<sub>1</sub>/S<sup>*</sup>n - 1119.610.1<sup>*</sup>91 - 13.14$  min. P={0.8\*3\*75\*80}/(0.1\*295\*91)-5.38 mm. Damos 1 pasados de 0.3 mm.  $It = #pos* In = 1 * 13.14 * 13.14$  min.

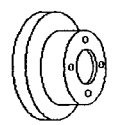

Pieza terminada Material: Fierro fundido Maquina:Torno romi paralelo universal

#### TABLA DE COMPENDIO DE DATOS

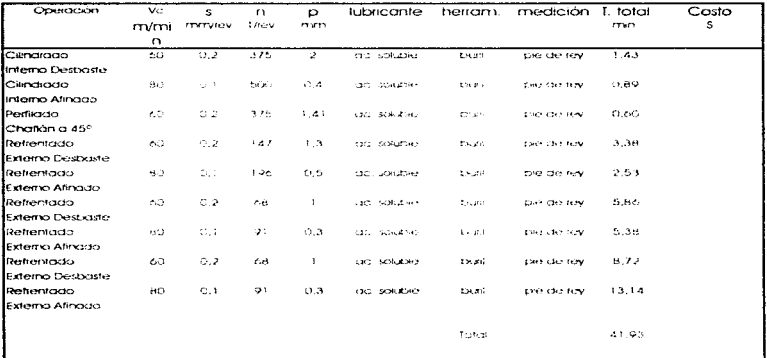

Ahora se plantea que se utilice la paquetería desarrollada aplicando los conocimientos adquiridos en el capitulo II, de esta manera se obtendrán los siguientes resultados que la máquina calculará automáticamente (fig. 3.4).

#### PROCESO CON ARRANOUE DE VIRUTA

#### PERICK & BULTO

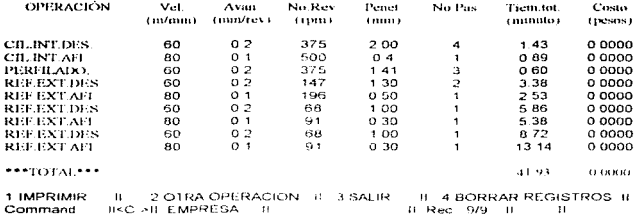

Fig. 3.4. Cuadro de resiltados del ejemplo anterior.

Para analizar los costos de producción se deberá tomar en quenta todos los parámetros de gastos que se puedan tener en la compañía en la cual se este laborando. En el punto que a continuación se detalla se analizan todos los consumos de un fobricante

#### Evaluación de los métodos de costos

La contabilidad de costos es parte integral del proceso de administración. que debe llevar a cabo una gerencia y que proporcione el costo de sus productos, sus operaciones, funciones y comparar los cóstos y dastos o caraos reales con los presupuestos originales así como los precios unitarios estándares. También proporciona datos para llevar a cabo estudios de costos especiales, que incluyen la selección de alternativas, en relación con los productos, operaciones y funciones, de esta manera la gerencia se capacita en la toma de decisiones respecto de la política de ventas, métodos de producción,
procedimientos de compra, planes financieros y estructura de capital. Esta información es necesaria para auxiliar a la gerencia y poder establecer el volumen de ganancias como uno de los objetivos de la compañía, establecer metas de cada uno de los departamentos, señalando actividades directas para lagrar el objetivo final, medir y controlar el progreso o gyance con la ayuda de los presupuestos, costos unitarios, análisis y decisiones sobre los ajustes y mejoras, para mantener el progreso de toda la pragnización y quardar el equilibrio como una compañía establecida y obtener las agnancias que esperadas.

Para llevar a cabo una apecuada evaluación de costos se requiere clasificarlos de una manera que puedan reconocerse como:

- 1.- Por la naturaleza de la pieza producida.
- 2.- Por su naturaleza en relación del producto producido
- 3.- Por el control y análisis.

and a series of the contract of the components

4.- Fines de planeación y tama de decisiones.

Tanto el material que interviene en la producción como la mano de obra directa pueden enlistaise en los rupros que tiene una naturaleza variable. Los cargos administrativos pueden ser variables o filos. Para el programa fodos los aastos administrativos que se presentan son tijos.

Los costos variables varian en una proporción directa con el volumen de producción. El costo unitario del producto se mantiene casi constante ante los cambios del volumen de producción.

La evaluación de los costos en la industria han sido siempre una de las etapas más importantes para obtener el buen rendimiento de las empresas de hoy en día para obtener el rendimiento real de las finanzas de las empresas metal mecánicas.

the contract property of the contract of the contract of the contract of the contract of the

Para el programa se aplica el método de costo directo tanto en la parte productiva como en la administrativa, por ser el método más analítico y simple. no se basa en experiencias anteriores sino en datos reales absolutamente medibles

Mediante el método de costeo directo se miden todos los gastos y costos que coexisten en una empresa a tin de repercutirlos en el producto final, que para el programa se trata de piezas producidas en máguinas herramientas.

El costo es texta gauella rirecadaión monetaria que se da en los departamentos no productivos o de servicio que se necesitan anexos a la producción; tal es el caso de la comercialización de los productos, administración de la empresa, limpleza, contabilidad, etc...

A la parte administrativa o de gastos indirectos normalmente se les asignarà un presupuesto original el cual debeià estar muy bien fundamentado. en una análisis de gastos detallados. Normalmente los gastos de administración departamental se cargan al costo de próducción, prorrateándose con los costos de producción. De esta manera se identifica el cargo administrativo indirecto de cada uno de los departamentos. Todo sistema de costos se debe de lievar a un estado de perfección a fin de conceer mejor los tactores que intervienen en el precio final.

Básicamente existen dos tipos de sistemas de control de costos:

 $\alpha = \alpha \beta$  , then  $\beta = \alpha \beta$  ,  $\beta$ 

1. El real o Histórico el cual acumula y resume los costos a medida que se presentan y determina el costo del picaucto final, después de efectuadas todas las operaciones de fabricación.

2.- El estándar o Piedeterminado en el cual todos los costos están predeterminados antes de que se ejecute la producción (caso de esta tesis).

33

 $\alpha$  , and  $\alpha$ 

the control of the seasons were all

El uso de costos estándares son de primordial importancia para:

- Controlar y reducir los costos
- · Promover y facilitar una marco de referencia i para la eficiencia
- · Simplificar los procedimientos de análisis de costos
- Evaluar inventarios
- Calcular y determinar los precios de venta

Para esta evaluación se han considerado únicamente los costos filos directos e indirectos. Los costos fijos directos son los que intervienen completamente en el proceso de fabricación de una pieza. Los costos filos indirectos son los que denominamos aastos administrativos.

Se inicia con la primicia de un análisis de costos de fabricación por minuto. va que el tiempo principal de tabricación lo evaluamos en minutos y todos los costos que obtenemos se reterencian a este parámetro.

Medición del tiempo:

Días laborados efectivos al año: Son los días que realmente se trabajan en la empresa para la producción de piezas. los días de descanso son aquellos que se encuentran inscritos dentro del año pero que no son productivos a la empresa. Estos días en que no se produce nada es necesario prorratearlos dentro de los días productivos para así padar a empleados y proveedores de servicios por los días que no laboren. Los días no latiorables son:

Sábados 1 o 0.5 día dependiendo de la empresa Dominaos I día

and the company of the second state of the company and the second state of the state of the state of the state

Por 52 semanas al año, se tienen 104 o 78 días no laborables por fin de semana.

Más los días que no se taboran por la lev que son:

1 de Enero, 5 de Febrero, 21 de Marzo, 2 días de semana. Santa, 1 de Mayo, 16 se Septiembre -2 da Octubre -20 de Noviembre -12 de Diciembre y 25 de Diciembre más dos mextios días de 24 v.31 de Diciembre.

Algunas empresas acostumbran cerrar por completo para que sus empleados y ejecutivos tomen periodo de vacaciones conjunto, teniendo así 6 días adicionales no laborables para toda la empresa.

Resumiendo al año se tienen entre 97 y 123 días improductivos con los aure se fluctuair ratio 242 v 253 das de crochicación

Para un obrero que labora 8 horas al día, se tomará 30 minutos para descansos, necesidades fisialecticas y estudio del trabajo a realizar. Este tiempo puede ser mayor dependiendo de las condiciones del operario, del equipo y del tipo de pieza a maquinar.

Evaluación de los costos de oreducción

Dentro de la evaluación de los costos de producción se considera el costo. y depreciación de cada equipo i que este dentro del taller así como el herramental asociados coda uno de ellos o en su caso la vida útil de laherramiento de trabaio. El sistema tiene la capacidad de tener evaluándose al mismo tiempo 10 máquinas herramientas con 15 herramentales o herramientas leada una, no mezclando jamás los costos de una con otra.

El costo de la depreciación de una máquina herramienta se evalúa como a continuación se da:

> $C_{\varepsilon}$ Costo de depreciación (S/min.) = ...............

> > $A_0 \times D_0 \times HH_m \times 60$

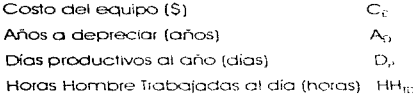

De la misma torma se evaluarán los herramentales asociados a cada máquina herramienta. Para el caso de las herramientas que tienen una vida útili que se da normalmente en horas de trabajo se referenciarán a los años de vida. de la herramienta var: 500 noias de vida útil -- 500 / (D<sub>e</sub>x HH<sub>m</sub>) años,

La evaluación para obtener el costo do los lubricantes o refrigerante va interrelacionada con la máquina herramienta que se esté(n) ocupando, va que se utiliza un solo lubricante para cado sorie de piezas iguales en la máquina. herramienta. Para esto el sistema exquiere conocer los siguientes parámetros: Tipos de lubricante, costo por litro del lubricante, lítros requeridos en la carga, envelecimiento o duración en horas del lubricante.

La evaluación del costo del refrigerante o lubricante a utilizar quedará como a continuación:

> $C_1$ Costo de lubricación = ------------------------------ $L_0 \times E \times 60$

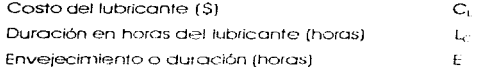

La evaluación del costo de energía eléctrica requerida para la tabricación de una pieza se considerará en dos partes: El alumbrado requerido para que el operario pueda trabajar cómodarnente y el gasto eléctrico que la máquina consume al operar en condiciones normales. Por su naturaleza este rubro también dependerá de la máquina herramienta seleccionada y solamente se activará en el caso de que exista una máquina en la selección original.

the company of the company of the company

Los parámetros que se requieren para evaluar el costo de energía eléctrica son los siquientes: Consumo del equipo en walts, consumo de las tuminarias en watts viet costo abrilido watt pora

El resultado de las suma de el consumo total de energia eléctrica en kilo. watts, el cual debera ser multiplicado por el costo de liwini y dividirse entre 60. manteniendo las dimensiones al tingli de Simin-

Para el mantenimiento de la maquina herramienta y su limpieza preventiva. lo más sano para una empresa que desea eliminar departamentos satélites, es contratar empresas especializadas en el ramo eliminando recursos humanos y amplios stocks, de refacciones. Es muy conveniente para empresas mediánas el <sup>T</sup>downsizing de su empresa, quedándose únicamente a administrar lo que significa su negocio.

A cada una de las máquinas herramientas se le contrata luna póliza anual de servicio y mantenimiento preventivo y correctivo que, siguiendo los ejemplos anteriores se podrá dilucidar hasta llegar al costo de mantenimiento en S/min.

<sup>&</sup>lt;sup>1</sup> El downsizing es el contratar servicios externos especializados en el ramo donde se les requiera.

La evaluación del costo por arrendamiento del espacio de trabajo tomará en cuenta única y exclusivamente la superficie de la máquina al jaudi que la de maniobras del obrero y pasillo. (para el caso d e un negocio que cuente con un área de trabajo y oficinas continuas, se tomaiá el área total del inmueble).

Los parámetros para la evaluación del área de trabajo son: areas en m<sup>3</sup> que ocupa la máquina vista desde planta, áreas de maniobras y pasillos en m<sup>2</sup> costo anual del m<sup>2</sup>, aucdando la ecuación de la siquiente manera:

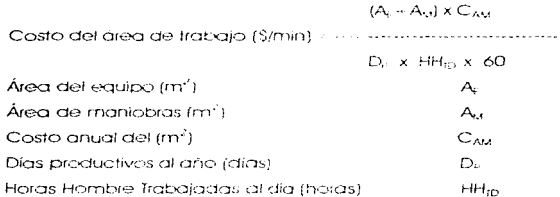

En lo que se retiere a la evaluación del costo de la mano de obra directa. (obrero), es necesario contemplar el salario que percibe el trabajador más las prestaciones de la empresa e impuestos que paguen por este laborista, ya que, absolutamente todos estos rubros son salidas monetarias para el empresario aunque sean dedusibles de los impuestos de la empresa.

Los parámetros que disbeián ser considerados para integrar el salario del trabajador son los siguientes:

- · Salario base del trabajador anualizado
- · Seguro Social

 $\bar{z}$ 

 $-$  Sar

### - Aquinaido

- · % Sobre nómina
- Vales de despensa
- Vales adicionales

Lo que nos da el salario anual integrado del trabajador, que va a ser el parámetro final en el cual se basa como la erogación real que se hace por el trabaicdor.

Retomando la metodología, la evaluación del costo de mano de obra quedará como a continuación:

 $S_{\alpha}$  $D<sub>P</sub>$  x  $HH<sub>II2</sub>$  x 60 Salario anual integral (\$)  $S_{\text{av}}$ Días productivos ai año (dias)  $D_{\alpha}$ Horas Hombre Trabaiadas al día (horas) HH<sub>m</sub>

El sistema evalúa a 10 obreros cada uno referenciado a su máquina herramienta los cuales pueden ser diferentes cada uno de ellos. Debido a que todos los parámetros de prestaciones e impuestos dependen invariablemente del salario base del trabajador, la única variable que se requiere es este último.

Evaluación de los Gostos Administrativos

En la evaluación de los gastos de administración iniciaremos en el arrendamiento del inmueble en el cual se considera el caso más amplio que se trate de una nave la cual incluve varias máquinas y un área de oficinas.

Para hacer esta evaluación se tomará el costo total anual del arrendamiento de todo el inmueble al cual le sustraeremos. Jo, que se incluve

dentro de la producción, quedando la evaluación de la siguiente forma:

 $(A_i-A_{i1})$  x  $C_{AM}$ Costo de área de administración--------

 $D_0$  x HH<sub>m</sub> x 60

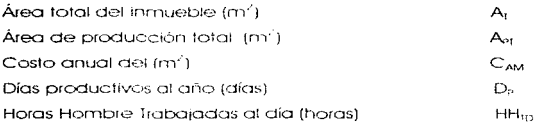

Para la evaluación del costo de depreciación de equipo y varios, se tomará en cuenta todos los equipos y mobiliarios de oficina y lugares alternos. Para esto el sistema contabilizará 20 equipos distintos con las cantidades de cada uno de ellos que se encuentren quedando:

 $C_r \times N_{r-1}$ Costo de depreciación equipo (\$/min) = --------------- $A<sub>0</sub> \times D<sub>n</sub> \times HH<sub>10</sub> \times 60$ 

Costo del equipo (\$)  $C_{\rm F}$ Números de equipos  $N_{\text{fo}}$ 

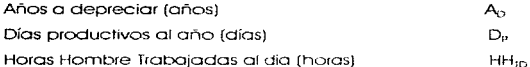

Para la evaluación de las tuminarias tomaremos en cuenta el tino de vida. de cada una de ellas en hojas de trabajo, quedando de la slaviente manera:

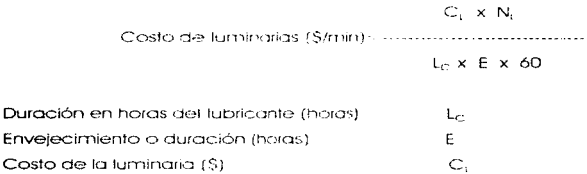

El sistema puede evaluar hasta 20 juminarios diferentes de iluminación.

En la evaluación de los suelos del personal administrativo la evaluación es iqual a la del personal de producción, con la salvedad que en este puesto. tendremos 20 niveles de sueldos que van desde un director general hasta el velador o ménsalero, pudiéndose evaluar en cada uno de los niveles el número. de empleados que perfenezcan a este status. Para este punto también se evaluará un salario anualizado y un salario anualizado integrado, añadiendo las prestaciones adicionales por ser personal de confianza quedando de la siguiente manera:

> $S_{22} \times N_1$ Costo de sueldos (\$/min) .............  $D_a \times HH_0, \times 60$

Números de empleados en ese nivel

 $N_{\rm r}$ 

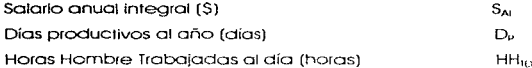

Es muy común que en las empresas se utilicen empresas qualibres para efectuar trabajos de miantenimiento rivara que esta funcione a la perfección, tal forma de evaluar a estos contratistas externos será idéntica a la comentada en la producción, solamente que para este caso en partícular no dependen de una máquina para poder evaluarse. El sistema tiene actualmente capacidad para evaluar 10 empresas de servicios externos

Un punto que es francamente importante es la evaluación del parque vehicular así como la evaluación de su consumo, va que de este punto la empresa consideraría en muchos casos prescindir de una flotilla propia y rentar los servicios a un tercero. La forma de evaluar la depreciación de transportes y parque véhicular es igual a la utilizada en la depreciación de equipos quedando, como una nueva metodologia de evaluación la presentada por el consumo de transportes y parque vehicular considerando, una constante para cada uno de los vehículos de la flotilla que es el recoindo promedio anual de 30.000 km, y queda como sique:

 $30000 \times N_V \times S_C$ Costo del consumo vehicular (S/min) communications and

 $C_A \times D_0 \times HH_{10} \times 60$ 

and the property of the property of the company for a second company of the second company of the second company of the second company of the second company of the second company of the second company of the second company

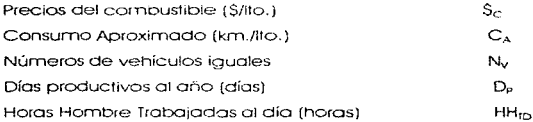

Nota: El recorrido promedio anual puede variar dependiendo de la experiencia de la empresa en sus recorridos o su utilización

and the company of the company of the

and the control

Existen rubros que son importantes para las empresas y son los seguros y fianzas como los aastos de afiliación a cámaras y aportaciones a diversas entidades. Este par de evaluaciones se contabilizarán al jaudi que los contratos de mantenimiento, pudiendo el sistema maneiar 10 seguros y 10 afiliaciones a cámaras y publicidades anuales como la sección amarilla, web en internet. anuncios en revistos leta.

Para la evaluación del custo eléctrico de administración se puede dilucidar de dos maneros:

1.- Empleando el consumo mensual que aparece en el recipo de gasto eléctrico. de la empresa sustravéndole el consumo promedio total de la producción que obtuvimos en los incisos antencies. Esto es, a la evaluación hecha anteriormente cargarle un porcentaje estimativo de horas de trabajo por cada una de las máquinas al mes, y así restario a la contabilización mensual alobal del wataje consumido.

2. Evaluar todos los equipos eléctricos y electrónicos que están consumiendo energía eléctrica y adicionarlos junto a las luminarias que se tengan en la empresa, obteniendo así un dato mas real y menos empírico de nuestro consumo administrativo.

Es importante inacer notar que cuando no se evalúa i real y correctamente el consumo de energía eléctrica por el segundo camino, podemos llegar a errar en un costo mucho mayor al que se tiene en el consumo que nos envía mensualmente CFF.

 $-1.3$ 

Para el estudio se utilizará el caso 2 que es el más real y aproximado a la realidad a lo que se quiere realizar, elemplificándose como:

 $30000 \times N_c \times S_{max}$ 

 $C_{av}$  x  $D_0$  x  $HH_0$ , x 60

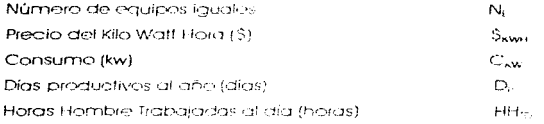

Por último la evaluación del costo del aqua y predial se evaluarán mediante el recibo anualizado que se tenga en la empresa y esta evaluación corresponde a la tabulación en la que la empresa se encuentre dependiendo del uso de suelo, valor del predio y estado de la república donde se encuentre. Para esto como el costo os anualizado únicamente lo referenciaremos a minutos como se ha hecho con los demás.

PROCESO CON ARRANOUR DE VIRULA

### 1970 Z & 110.30

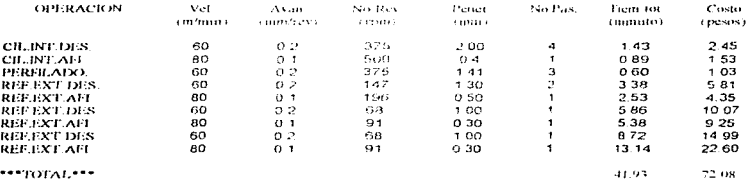

Fig. 20. Resultados obtenidos de la alimentación administrativa al sistema

COSTO TOTAL **OTROS** COSTO DE PRODUCCION COSTO DE DISTRIBUCION COSTO DE ARMINISTRACIO **ISR RUT** costes **MATERIALES** GASTOS SUFFICOS Y SALAROS GASTOS DE GASTOS DE VENTAS **INDIRECTOS DIRECTOS** DIRECTOS at Heasteamins GASTOS NO **BUPLIFSTON MATERIA PRIMA** SUELDOS Y SUELDOS SUELSOS" โร๊อยี่เป็นรั consetubilia .<br>Sobre la **JOENTIFICABLE** SALARIOSIDENTI SALARIOS covosiones. SORAROS I ajas **RENTA IEN LA UNIDAD PICABLES EN LA ET EMPO EXTRA** GASTOS DE PREVISIVIAL GTCS WAJES / REFRAS PRODUCIDA **CNIDAD IGRATIFICACIONES** PAPELERIA Y L'E **VATICOS** leannicipa VACACIONES. ESCOLARES PENTA ALUMBRADO GTCS VIAJES Y .<br>PUBLICIOAD Y PRIDPI un peoplos. **UTILICADES A** REPRES MATIONS. RESTA CORRECTED VIEWFOR il os l LUZ Y FUERZA **FUBLICIOAD Y PROP** SEGUROS Y FIANZAS TRABAJACOR REP Y CONSERVACION CORRE TRE Y "ELEGRI **CEPRECIACION** ΈS. AMCRTIZACION SFGUROS Y FIANZAS AMORT-PACIC: be nonzares. **CEPRECIACION** DEPRECIACION. CUOTAS Y SUICRIFS **IVPUESTOS ALAPACO** WARTIZACION **VIGILANCIA** RENTA. FLETES FACARREDS **DIVERSOS** SEGUROS Y FANZAS **GRATECAÇIONES** ING DECLISIBLES 4441000 WSED YOURS ZAI

 $\frac{4}{16}$ 

### Análisis de los métodos utilizados en el proceso de costos,

the contract of the contract of

Las herramientas que integran la contabilidad administrativa sirven de apovo a la administración principalmente en dos funciones: la planeación y el control. El modelo costo volumen unidad está elaborado para servir de apoyo fundamentalmente a las actividades de planeación, es decir, diseñar acciones a fin de lograr un desarrollo integral de la empresa.

En el proceso de planear forta la ampiesa se debe estar consciente de que tiene tres elementos para encauzar su futuro;, costos, volúmenes y precios. Es necesario aclarar que no todas las empresas tienen completo dominio sobre las tres variables que se mencionan.

### Modelo del costo directo

and the company of

Para aplicar este método de costo directo primero se deberan separar los costos fijos y los variables de producción de los directos. Con los datos que ahorase tienen se puedo realizar un cuadro de la siguiente manera.

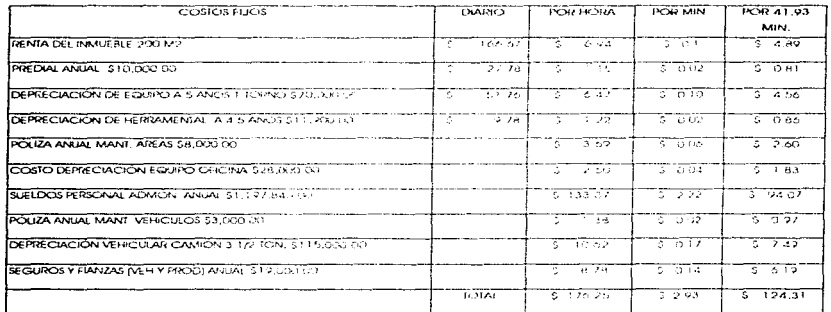

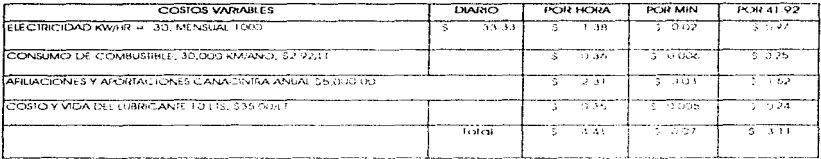

 $\mathcal{A}$  , and  $\mathcal{A}$  , and  $\mathcal{A}$  , and  $\mathcal{A}$ 

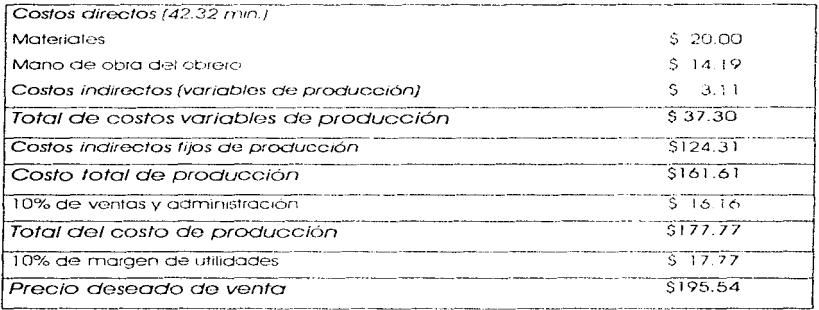

Cada vez que se venda una unidad al précio deseado de 5195.54 el volumen de venta o ingreso que se reciba \$37.30 -serán por costos directos o variables. Por lo tanto se tienen: \$195.54-\$37.30 ->\$158.24 para los costos fijos y una vez que se supere el punto de equilibrio, estos \$158.24 iran en forma directa a utilidades (no se obtienen utilidades hasta que se cubren o pagan los costos fijos). El margen de contribución para este producto es:

a utilidades (no se obtienen utilidades hasta que se cubren o pagan los costos filos). El margen de contribución para este producto es:

\$158.24 / \$195.54 ~80.92.%

Se ha estado hablando de un punto de equilíbrio en la cual no se ha determinado, este es el punto en que los ingresos de la empresa son iguales a su costo, no hay en el ni agnancia ni pérdida. Para calcular el punto de equilibrio es necesario tener perfectamente determinado el comportamiento de los costos.

El margen de contribución es el exceso de los ingresos respecto a los costos variables: que es la parte que contribuye a cubrir los costos filos vi proporciona una utilidad.

Si se vende la pieza a \$195.54 por unidad cuyo costo fijo es de \$124.31 y que tiene un costo variable de  $$168.24 + $37.30 = $120.94$ . El margen de contribución por unidad sería \$195.54 -\$158.24 - \$37.30. Ahora si se hace un plan a futuro en la cual se desea vender 1000 unidades que margen de contribución se toararía.

\$37.30 \* 1000 - \$37300.00

Esto seria exactamente lo necesario para cubrir los costos fijos totales de \$ 44.53 por lo que se puede afirmar que al vender 1000 unidades está en su punto de equilibrio.

Punto de equilibrio :: Costos filos totales/ (precio costo variable)

 $X = 37300/(195.54 - 158.24) = 1000$  unidades

En esta situación fue calculado el punto de equilibrio en unidades, porque se dividió pesos por pesos, si se requiere el resultado en peso.

Esto significa que al vender la cantidad de \$195540.00 de 1000 unidades se logrará tener el punto de equilíbrio. Esta forma de representar la relación costo-volumen-unidad permite evaluar la repercusión que sobre las utilidades tiene qualquier movimiento o cambio que suria al respecto a costos, volumen de ventas y precios.

A partir de dicho punto de equilíbilo se piede medir la utilidad o pérdida. que genere ya sea como aumento o como disminución en el volumen de ventas, el área hacia la izquierda del punto de edulibrio es la perdida y hacia el fado derecho es la utilidad.

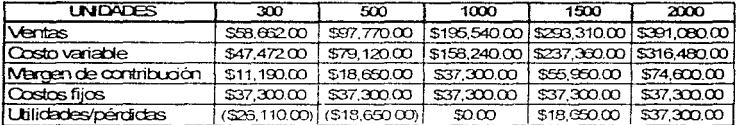

Como se observa en la tabla anterior, si se vendon 1000 unidades se enquentra el punto de equilibrio, pero si la cantigad vendida es menor, se cae en el área de pérdida, pero en cambio si se veniraen 2000 unistades, se obtiene una utilidad de \$37300.00

De esto se desprende que el punto de equilibrio se logia cuando se venden 1000 unidades, de tal maneira que si se vende 1500 unidades la empresa estará en el área de utilidades obtenidas.

De acuerdo con lo anterior se puede agrantizar a futuro la planeación de la producción y las utilidades que son generadas.

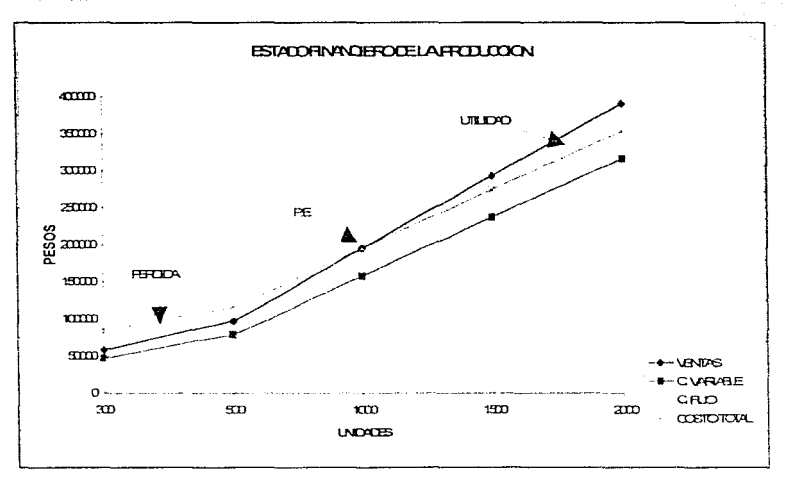

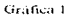

Concretamente, el punto de equilibrio muestra cómo los cambios operados en los inaresos o costos por diferentes nivelas de venta repercuten en la empresa, generando pérdidas o utilidades. El eje horizontal representa las ventas en unidades y el vertical la variable en pesos; los ingresos se muestran calculados para diterentes niveles au venta. Uniendo dichos puntos se obtendiá la recta que representa los indreso; lo mismo sucede con los costos variables para diferentes nivelas. Los costos fijos estan representados por una recta horizontal dentro de un tramo relevante. Sumando la recta de los costos fijos y la de los costos variables se obtiene la de los ingresos que representa el punto de oquilibrio.

tramo relevante. Sumando la recta de los costos filos y la de los costos variables se obtiene la de los ingresos que representa el punto de equilibrio.

والمستحق والمستحق والمستحق والمستحق والمستحق والمتعاون والمتعاون والمستحق والمنافس والمستحق والمستحق والمستحق

El ejemplo anterior fue realizado solamente para analizar cuanto costaria. producir una sola pieza con toda una intraestructura empresarial, pero si se realiza un proceso de producción con un mínimo de 40 piezas al día, las estadísticas financieras quedarían de la siguiente manera va que se tendría un ahorro del 40.49 % con respecto a la pieza producida anteriormente.

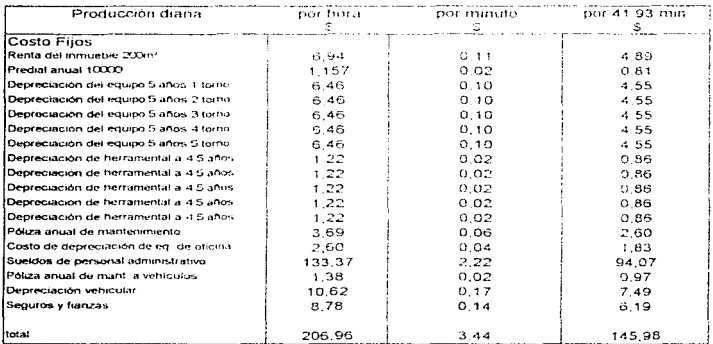

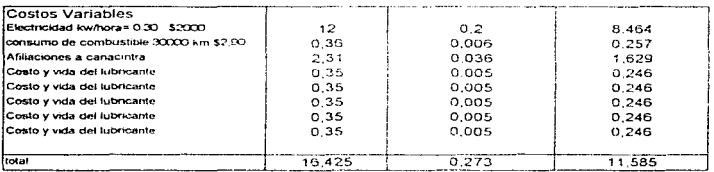

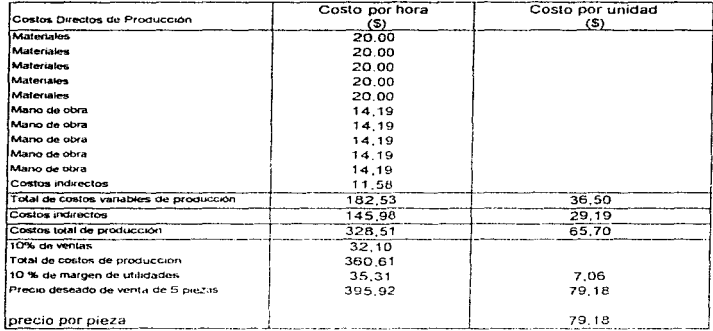

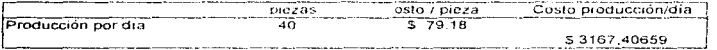

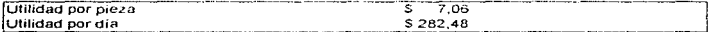

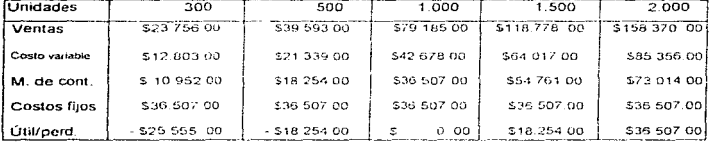

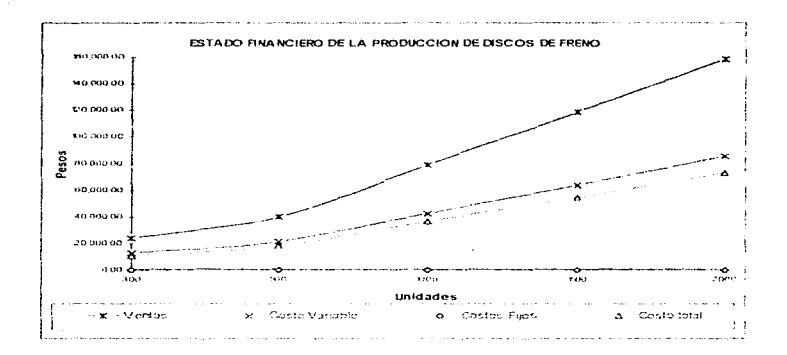

En esta gráfica se presenta que con una producción de 40 piezas diarias se obtendrian mayores ganancias ya que lise reduce li el costo de producción y se tiene un precio competitivo en el mercado.

### 4. Alcances del sistema y su utilización en la industria

Los alcances que puede llegar a tener el sistema pueden ser muy versátiles va que los conocimientos aplicados que nan sido utilizados en su elaboración se integran a la parte técnica y administrativa para poder dar apoyo principalmente a la planeación y control de los recursos materiales y tinancieros.

Sin importar lo que se elabore, las estimaciones adocuadas de los gastos de administración así como estudios de mercuab puedan aeterminar el éxito final de la empresa e incluso su supervivencia. Esta ricasama a provecto permite elaborar una predicción independiente y realista de lo que costará elaborar un producto y el rendimiento del personal así mismo como las utilidades que ésta pudiera generar.

Para la aplicación del software en la industria es importante mencionar que algunos de ellos son empleados con gran éxito pero en otras empresas puede llegar a ser inadecuado o de requerir una adaptación onerosa. Por lo cual se ha propuesto que esta paquetería sea de uso general y que se pueda aplicar en la industria metal-mecànica, en la industria de torneado de madera, de servicios etc.

Para tener una idea más clara del como se podría aplicar este proyecto. en la Industria se ha tomado del capitulo tres el ejemplo de los discos de freno y analizando un modelo costo volumen unidad que es la base de la planeación y el diseño, integrando de esta manera la parte administrativa con la de manufactura.

Para concluir con los resultados del análisis de costos se presenta una aráfica que da la posición real de la empresa ante el producto manufacturado **Iver aráfica 11.** 

Finalmente se concluye que la aportación que proporciona este paquete puede llegar a ser de suma importancia para gauellos que deseen llegar a tener contacto estrecho con las máquinas herramientas y la producción de piezas maquinadas, sin que se llegue a tener aran conocimiento sobre parámetros de diseño, uso de maquinária o tener una preparación sobre operación de las máquinas, qoui se da una pequeña introducción del cómio obtener las mayores ventajas sin haber adquirido una exposiciona de muchos años en la industria. La parte técnica que se ha todado na sido una recopilación de muchos autores. que han proporcionado datos de materiales así como tedos los exadenetros que nos lleva a tener un diseño óptimo en la manufactura. de dicha producción, también se ha realizado una investigación en talleres que no son do aran escala. y se les ha preguntado bajo qué regimen realizan sus piezas a fabricar o modifican sus preductos, se hizo un comentario de que estas son modificadas en base a la experiencia del técnico cultidado y que en algunas coasiones si llegan a consultar tablas, però que la mayor parte del tiempo solarmente son: realizadas sin una consulta técnica, para elle se ha a-scidido haber la parte teórica que tenda un contacto directo enhe el operador y los tecnicismos, para poder dar un resultado completo del desarrollo sistemático por desprendimiento. de viruta y llegar a tener una optimización del tiempo.

La aportación que se da con este proyecto es la conjunción de actividades de manufactura y técnicas administrativas que aunadas pueden ser de gran valía para los fabricantes ya que hasta este momento se cuenta con muy poca información adecuada para este tema.

## TABLA DE AVANCES Y VELOCIDADES DE CORTE PARA LAS DIFERENTES OPERACIONES EN TORNO VELOCIDADES

 $\frac{1}{3}$ 

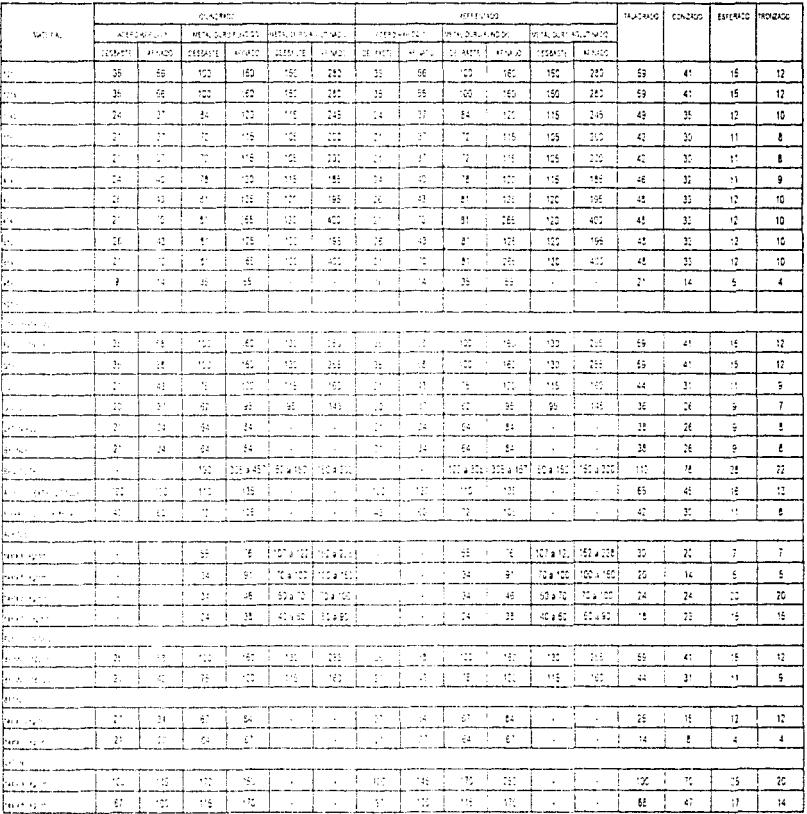

## TABLA DE AVANCES Y VELOCIDADES DE CORTE PARA LAS DIFERENTES OPERACIONES EN TORNO AVANCES

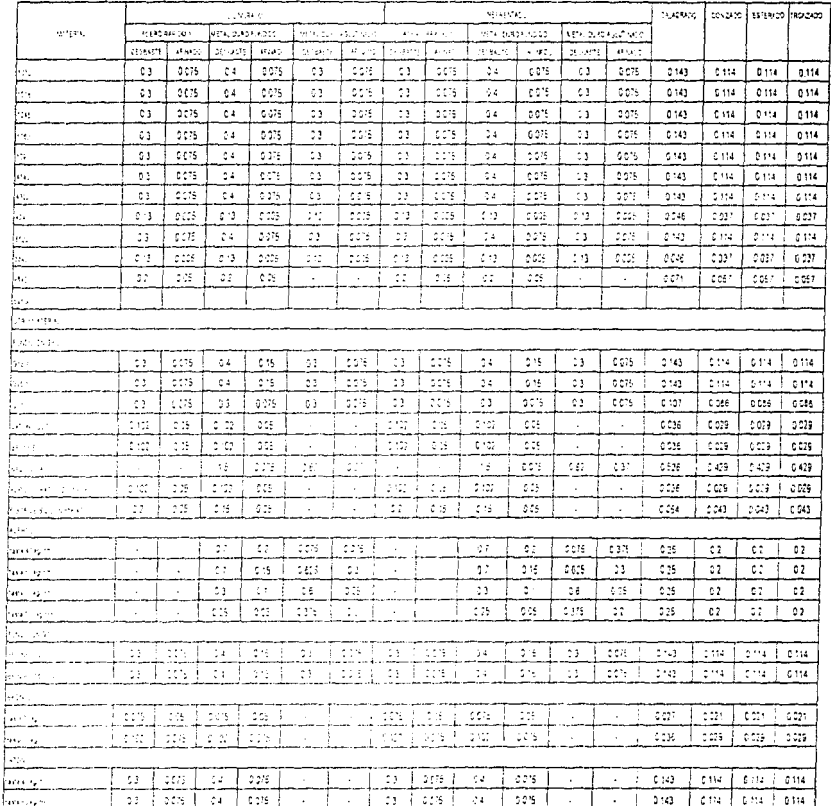

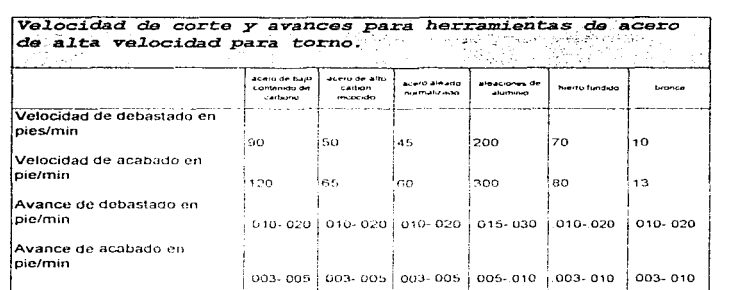

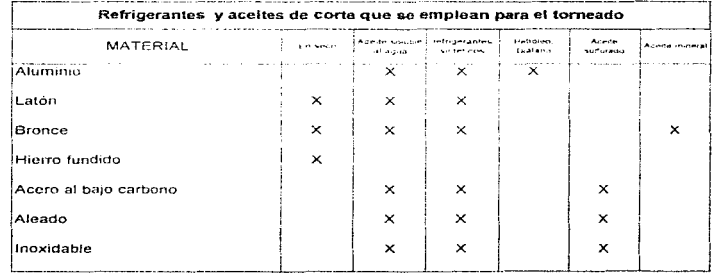

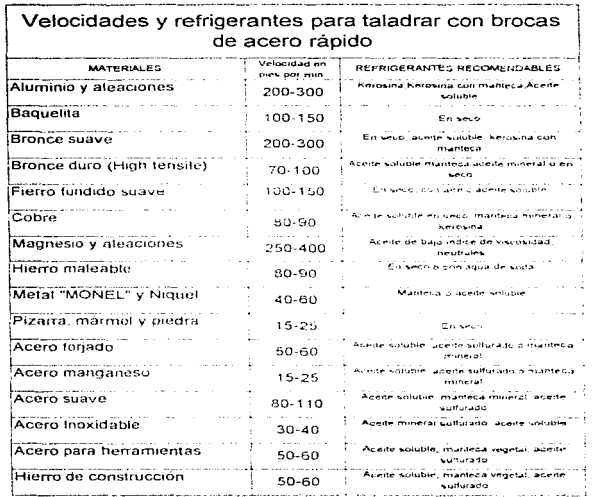

 $\sim$ 

 $\mathcal{L}_{\text{max}}$ 

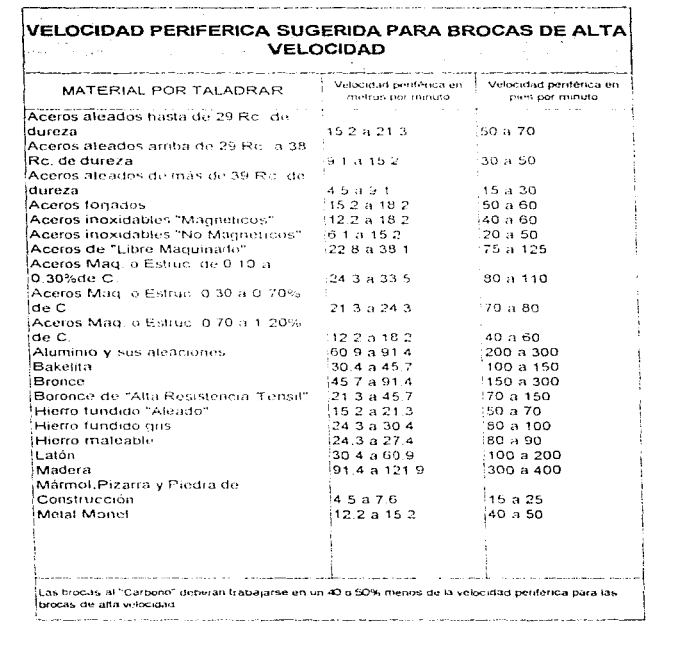

 $\sim$ 

 $\sim$  100  $\mu$  .

 $\ddotsc$  $\sim$   $\sim$   $\sim$   $\alpha$  , and  $\alpha$ 

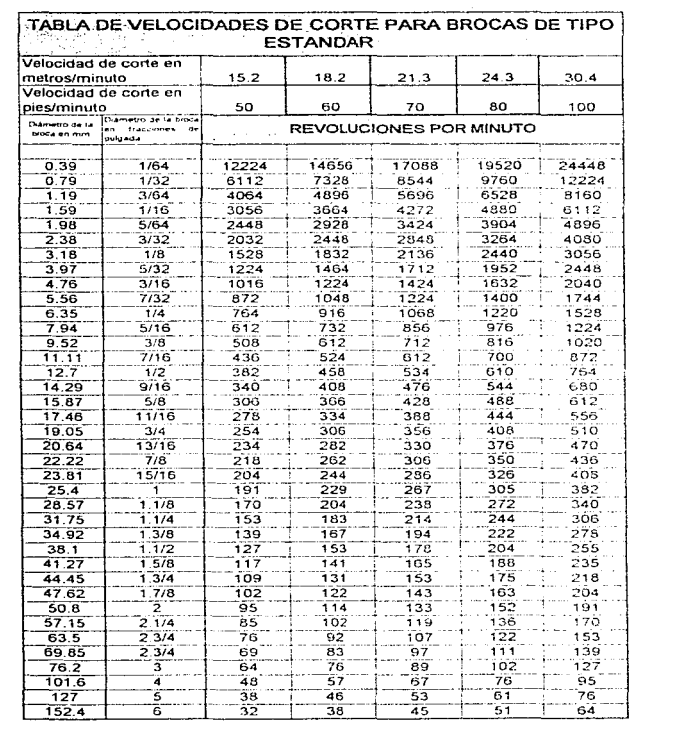

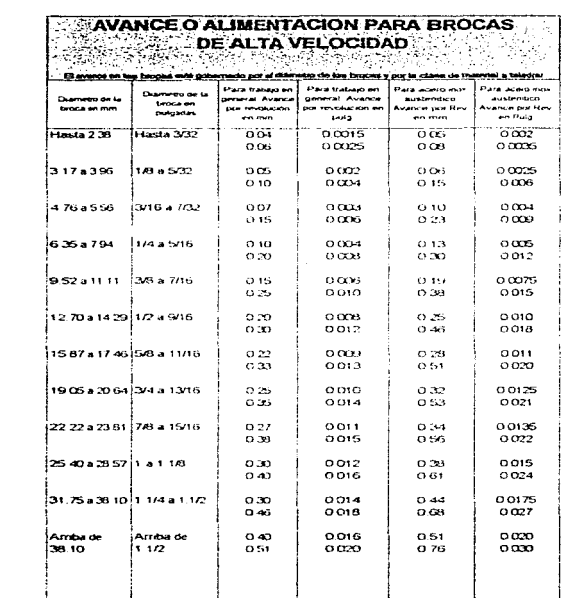

61

and aggregation special access to a select

 $\eta_{\rm eff}^{\rm (eff)} \sim \eta_{\rm eff}^{\rm (eff)}$ 

 $\lambda$  $\alpha$  is a maximum on the بمنعاد والباعث

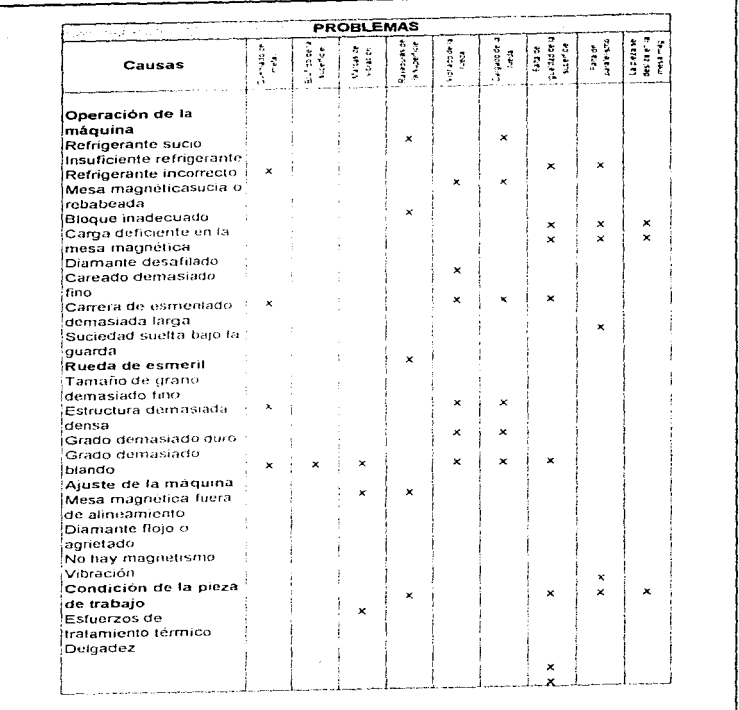

 $\begin{array}{c}\n1 \\
1 \\
2\n\end{array}$ 

 $\sim$  $\epsilon$  $\alpha$  .  $\beta$  ,  $\beta$ 

a também de 1990.<br>Por estados de 1990, estados de 1990

 $\ddot{\phantom{a}}$ 

 $\langle \varphi_{\alpha} \rangle$  is a sequence

 $\gamma_{\rm{c}}$  colored a  $z$  as we consider a contribution  $\gamma$  as a  $\gamma$ 

 $\omega$  .  $\omega$ 

# DIAMETRO DE LA BROCA PARA AGUJEROS DE ROSCA SEGUN DIN 336 (EXTRACTO)

## Rosca métrica

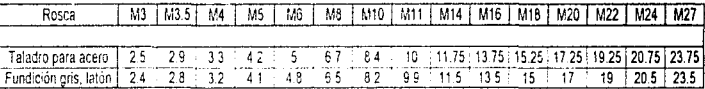

Rusca Whitworth

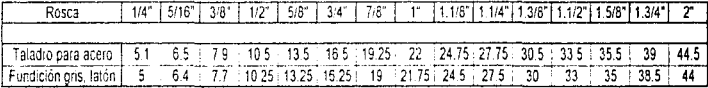

Notal El eje de la tarraja deberá coincidir con el eje del perno

 $\tilde{c}$ 

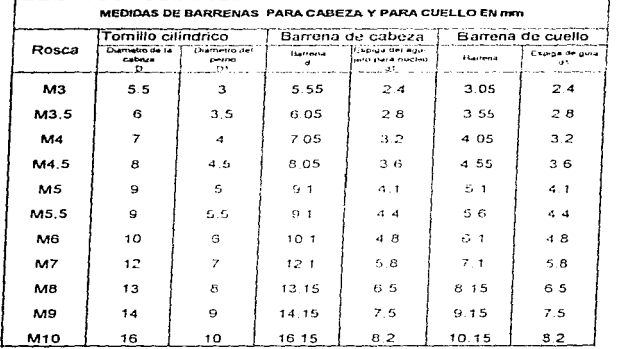

### RELACION DE PARAMETROS PARA LA EVALUACIÓN DE COSTOS DE MAQUINADO

### DIAS LABORABLES REALES AL AÑO

DIAS NO LABORARI ES

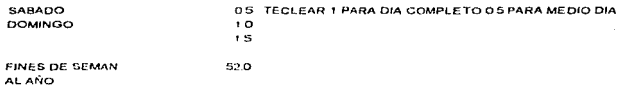

TORAL DE DIAS NO LABORABLES POR FINES DE SEMANA

 $7800$ 

**LISTA DE DIAS** 

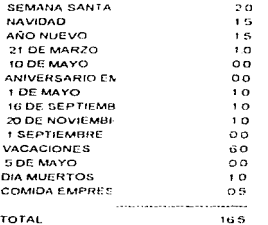

### TOTAL DE DIAS NO LABORABLES

DIAS AL AÑO

94.50 ---

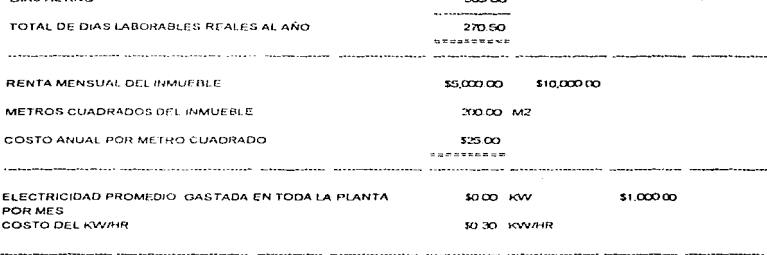

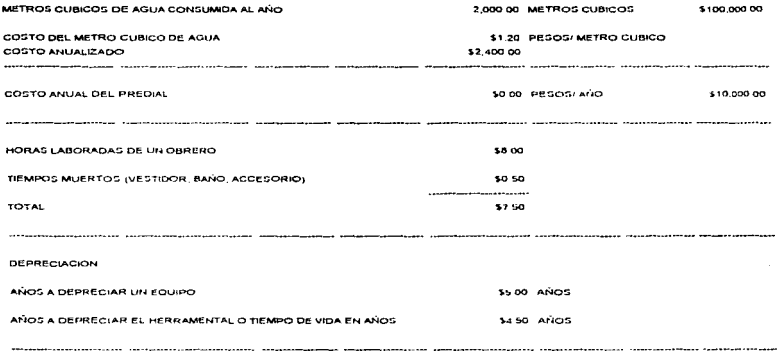

#### GASTOS DE PRODUCCION

COSTO Y DEPRECENCIOS DEL FIJULIO

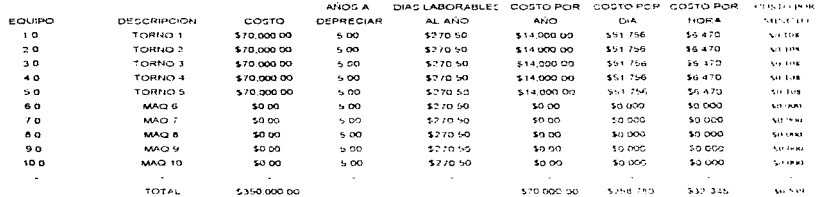

### COSTO Y DEPRECIACION DEL HERRAMENTAL MAQUINA 1

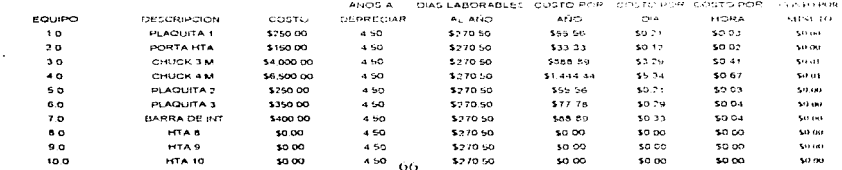

المنقولان الممكن والمستندر المنادر المنادر والمنادر المواد والمنادر المنادر المنقولان والمعادل العاقعة والمعقولات والمعامل
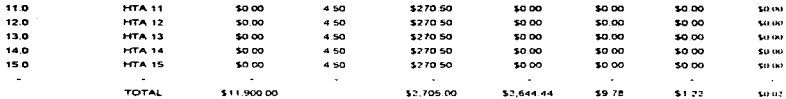

#### COSTO Y DEPRECIACIÓN DEL HERRAMENTAL MAQUINA 2

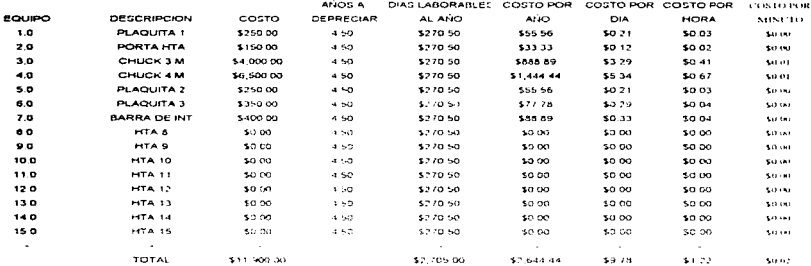

#### COSTO Y DEPPECIACION DEL HERRAMENTAL MAGUINA 3

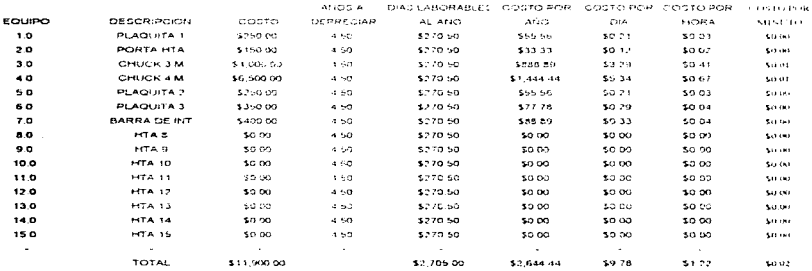

#### COSTO Y DEPRECIACION DEL HEPRAMENTAL MAQUINA 4

progressive presentation of the con-

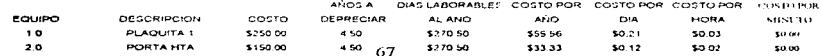

the control of the control of

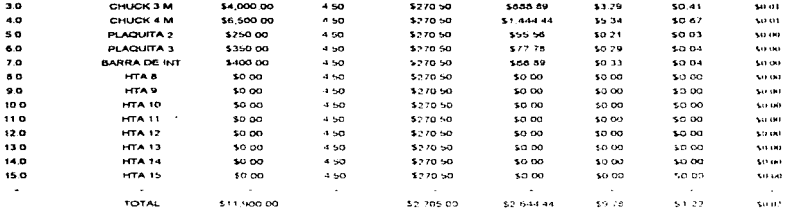

#### COSTO Y DEPRECIACION DEL HERRAMENTAL MAQUINA 5

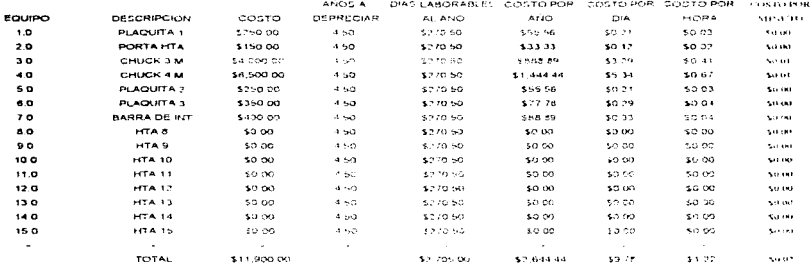

#### COSTO Y DEPRÉCIACIÓN DEL HÉRRAMENTAL MAGGINA 6

.<br>Consider the continuum of the continuum of the constraints of the continuum of the continuum of the continuum of the continuum of the continuum of the continuum of the continuum of the continuum of the continuum of the c

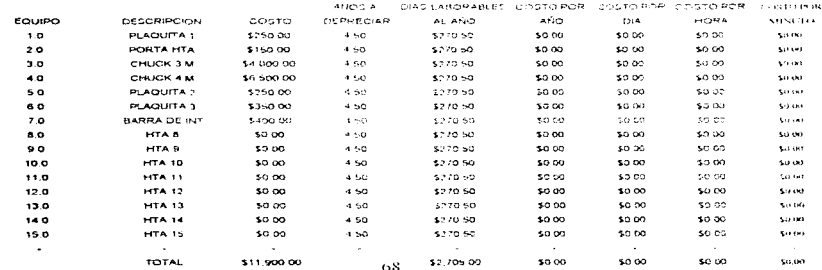

#### COSTO Y VIDA DEL LUBRICANTE

.<br>The detailed playing action of the country of the common control of the country of the

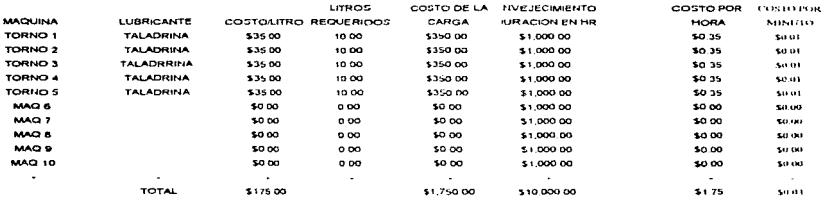

#### COSTO ELECTRICO

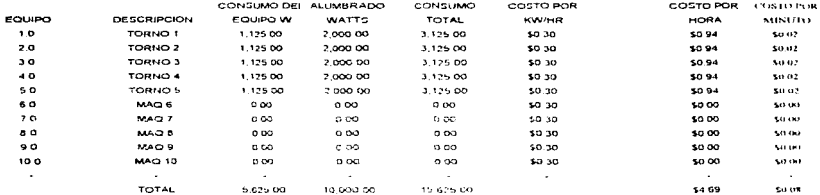

#### MANTENIMIENTO Y LIMPIEZA DEL EQUIPO Y AREAS COMUNES

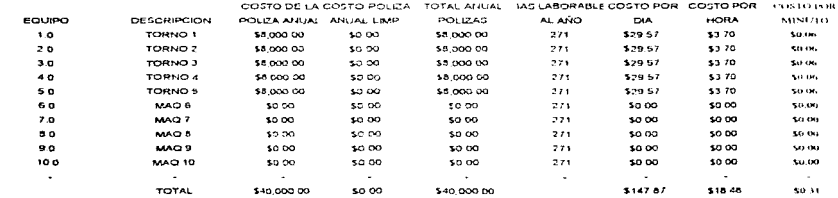

#### RENTA DEL AREA DE TRABAJO Y AREAS COMUNES DE TRABAJO

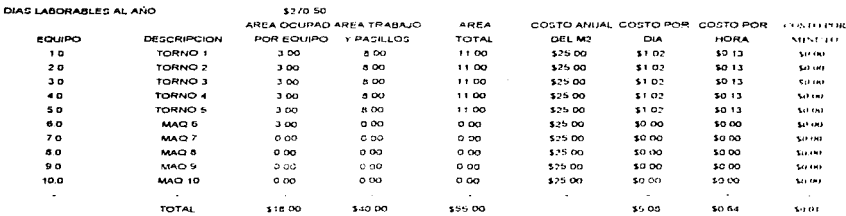

المناول والمتناول والمتناول والمناول والمستقر والمستقر والمتعاون والمستعرف والمستقر والمتناول والمتناول

#### SALARIO DEL OBRERO QUE LABORA

and an opportunity and the company

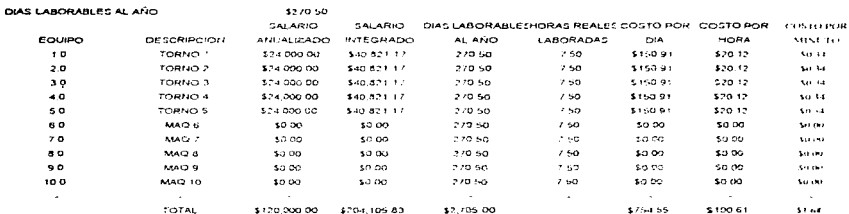

**NUMBER DESERTS CHARGES AND AN ARTIST CONTRAST AND CONTRAST OF A START AND ARTIST AND ARTIST AND RELEASED AND A STARTED AND ARTIST AND RELEASED AND ARTIST AND RELEASED AND RELEASED AND RELEASED AND RELEASED AND RELEASED AN** 

CUADRO DE COSTOS Y GASTOS TOTALES DE PRODUCCIÓN

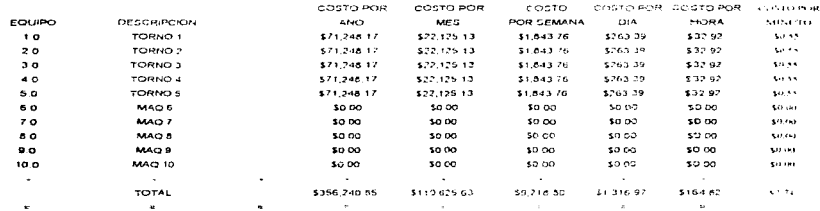

#### COMPROBACION DE GRAN TOTAL DE COSTOS Y GASTOS DE PRODUCCION

EQUIPO 8

EQUIPO 9

EQUIPO 10

EQUIPO 11

EQUIPO 12

goulpo 13

EQUIPO 14

EQUIPO 15

\$0.00

50.00

\$0.00

50.00

\$0.00

\$0.00

\$0.00

\$0.00

\$0.00

\$0.00

\$0.00

\$0.00

\$0.00

\$0.00

\$0.00

50.00

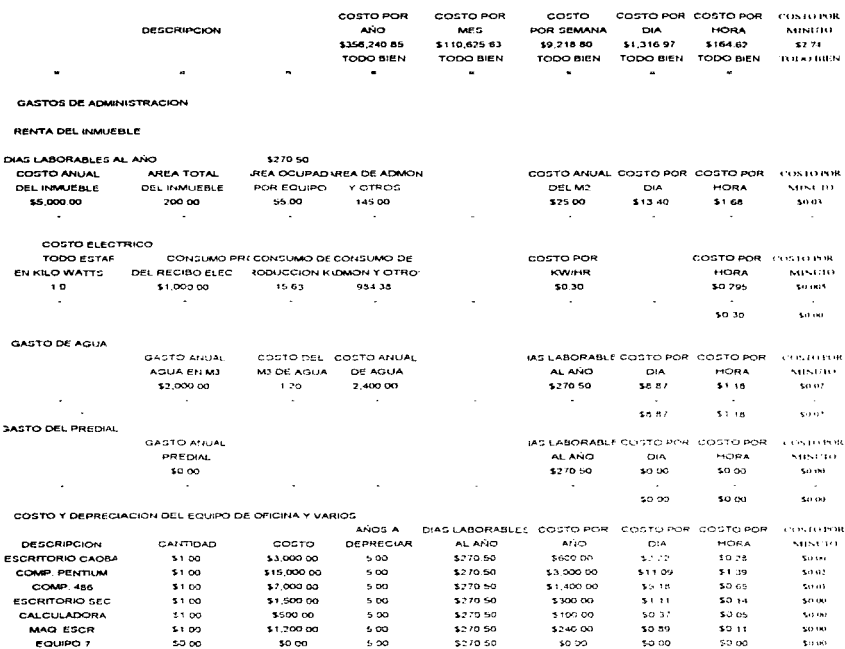

 $\overline{a}$ 

the company of the analysis of the company of

\$270.50

\$270.50

\$270.50

\$270.50

\$270.50

\$270.50

\$270.50

\$270.50

\$0.00

\$0.00

\$0.00

\$0.00

 $4000$ 

\$0.00

\$0.00

so oo

 $$00$ 

 $5000$ 

\$0.00

50.00

\$0.00

 ${\sf SO}$ 00

\$0.00

\$0.00

\$0.00

 $\pm 0.00$ 

\$0.00

50.00

\$0.00

 $5000$ 

\$0.00

50.00

 $50.00$ 

 $\bar{\mathbf{G}}$  and

\$0.00

 $50.00$ 

\$0.00

 $\mathbf{50.680}$ 

\$0.00

\$0.00

 $500$ 

 $500$ 

5.00

s oo

5.00

 $500$ 

5.00

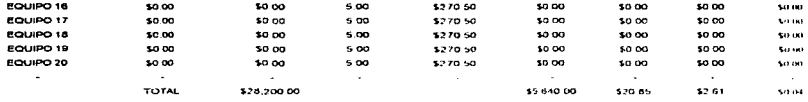

and the company of

#### SUELDOS DEL PERSONAL ADMINISTRATIVO

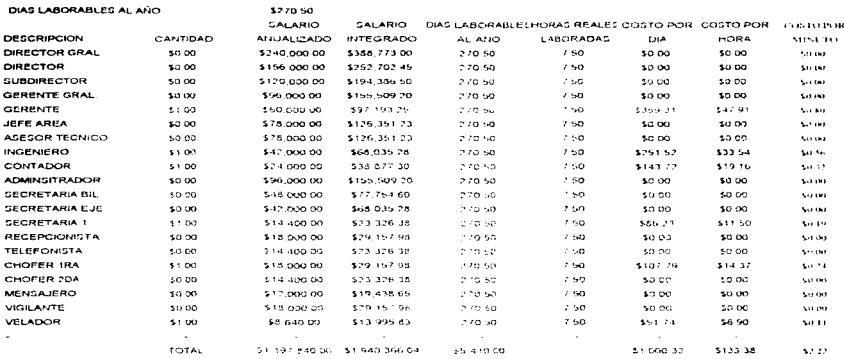

# $\sim$ CONTRATOS Y MANTENIMIENTOS CONTRATADOS A EXTERNOS

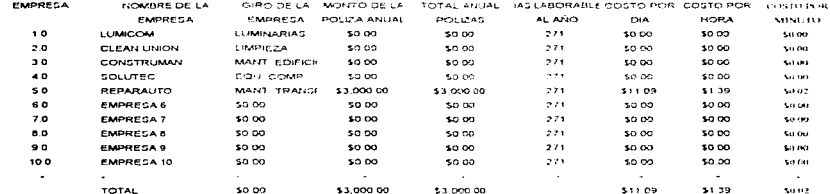

#### DEPRECIACIÓN DE TRANSPORTES Y PARQUE VEHICULAR AÑOS A DEPRECIAR \$5.00

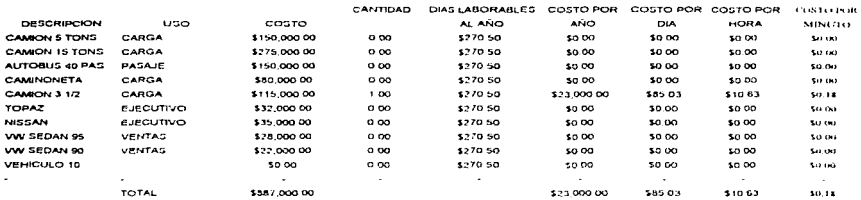

#### CONSUMO DE TRANSPORTES Y PARQUÉ VEHICULAR KILOMETRAJE PROMEDIO ANUAL \$30,000.00

COSTO DEL COMBUSTIBLE LT  $1.2002$ 

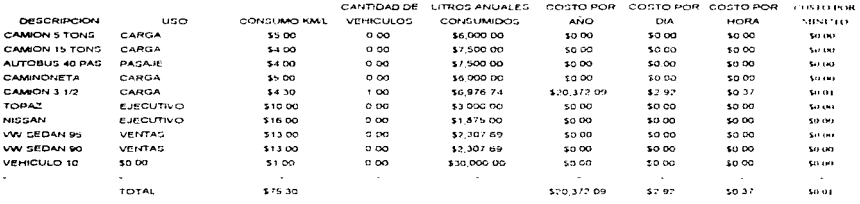

#### **SEGUROS Y FIANZAS DE LA EMPRESA**

 $\omega_{\rm{max}}$  and  $\omega_{\rm{max}}$ 

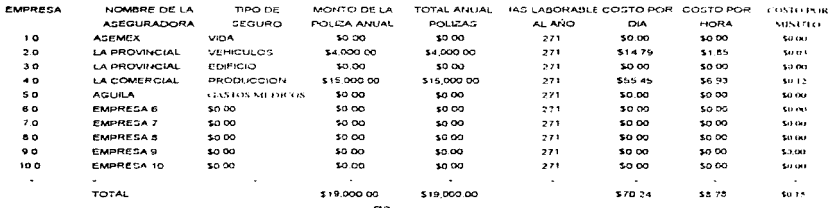

#### ACIONES A CAMARAS Y APORTACIONES A DIVERSAS ENTIDADES

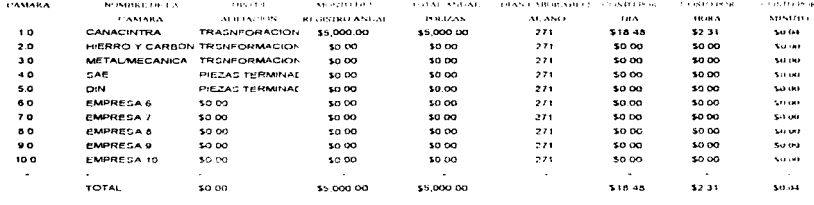

ä.  $\sim$  $\omega$  $\sim$ CUADRO DE COSTOS Y GASTOS TOTALES DE ADMINISTRACION

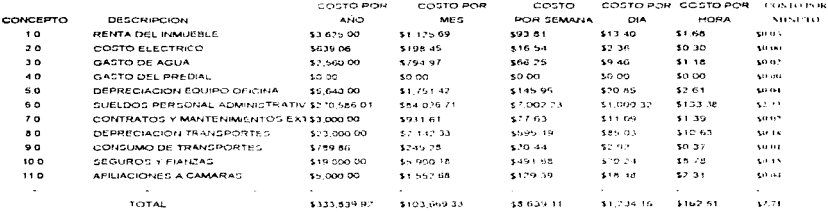

MPROBACION DE GRAN TOTAL DE COSTOS Y GASTOS DE PRODUCCION

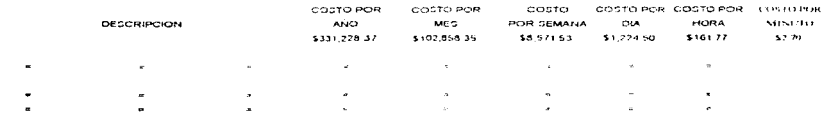

GRAN TOTAL DE COSTOS Y GSTOS DE PRODUCCION

×,

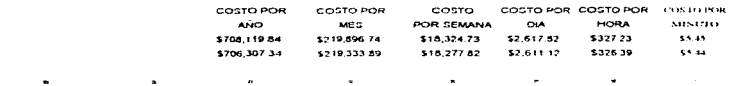

 $\bar{z}$ 

t,

#### CUADRO DE COSTOS Y GASTOS TOTALES DE PRODUCCIÓN

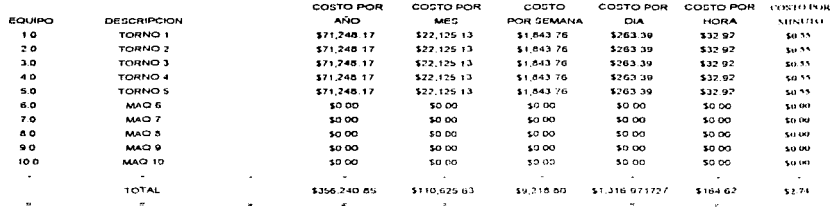

 $\frac{1}{2}$ 

PERO LA DEPRECIACION ES UN COSTO FIJO TANTO DE MAQUINAS COMO DE SU HERRAMENTAL TENIENDO POP DEPRECIACION

 $\mathcal{L}$ the control of the control of

CUADRO DE COSTOS Y GASTOS TOTALES POR DEPRÉCIACION EN MAQUINAS Y HERRAMENTAL

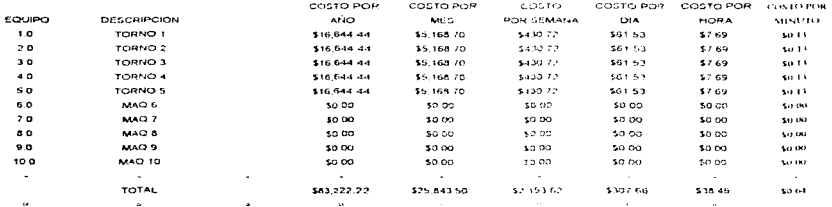

**Contract Contract** 

and the second control of

#### CUADRO DE COSTOS Y GASTOS VARIABLES TOTALES

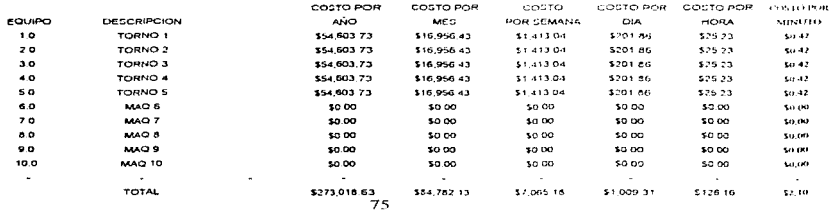

#### CUADRO DE COSTOS Y GASTOS FIJOS TOTALES

 $\overline{z}$ 

 $\ddot{\phantom{0}}$ 

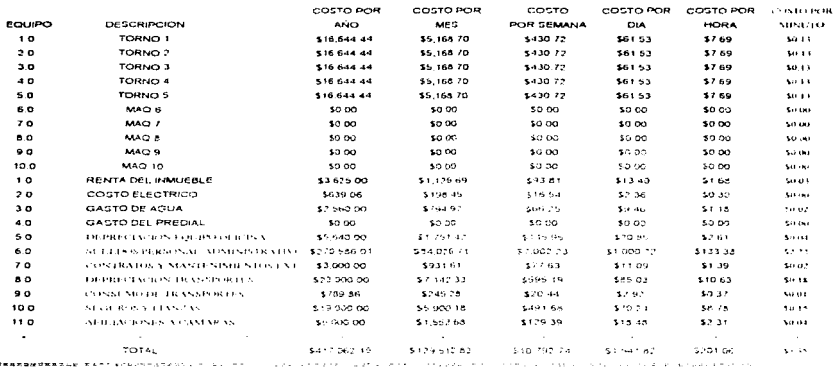

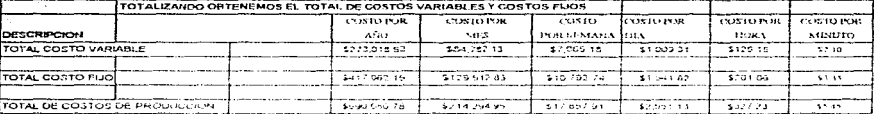

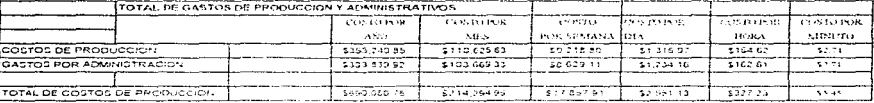

 $76\,$ 

 $\sim$ 

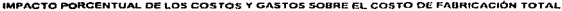

الله على أول من الله عليه الله عليه الله عليه الله عليه الله عليه الله عليه الله عليه الله عليه الله الله عليه ا

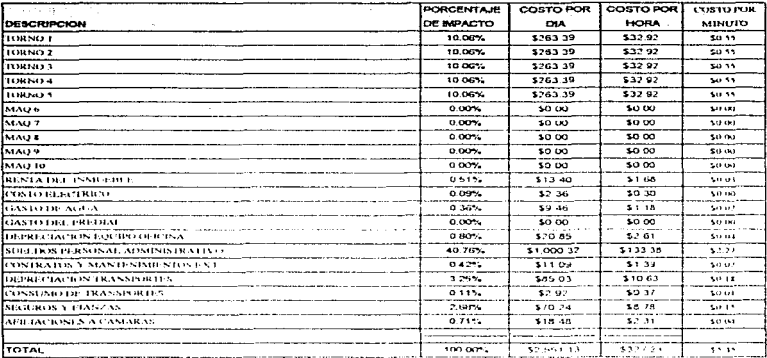

#### IMPACTO PORCENTUAL DE LOS COSTOS VARIABLES SOBRE EL COSTO DE FABRICACIÓN TOTAL

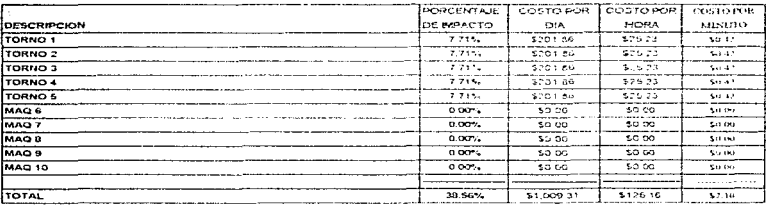

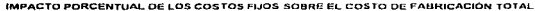

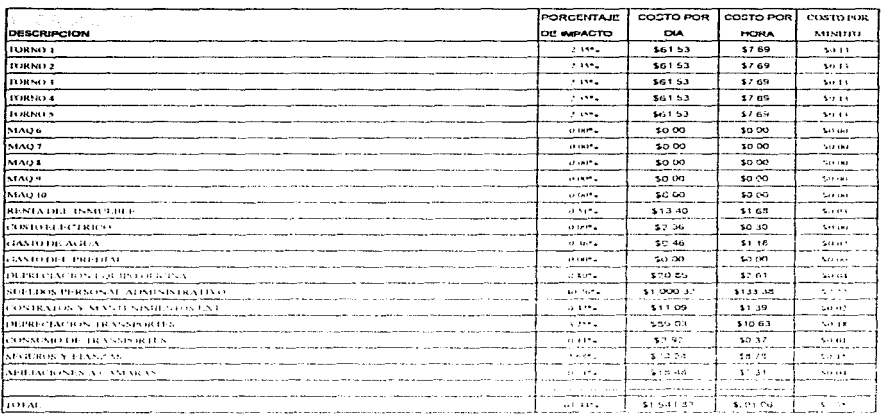

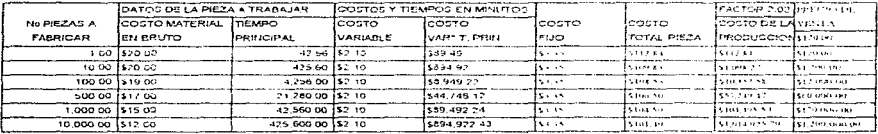

÷

# Diagramas de flujo

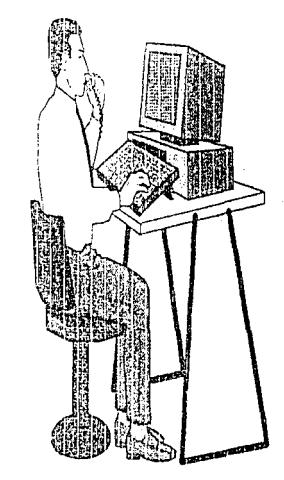

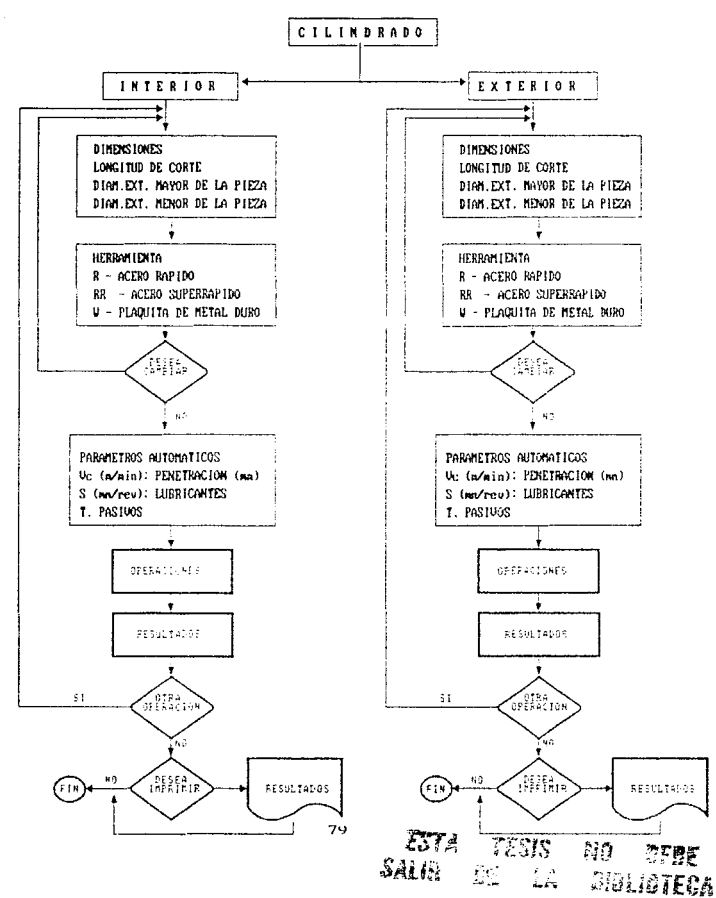

provided in the series for several

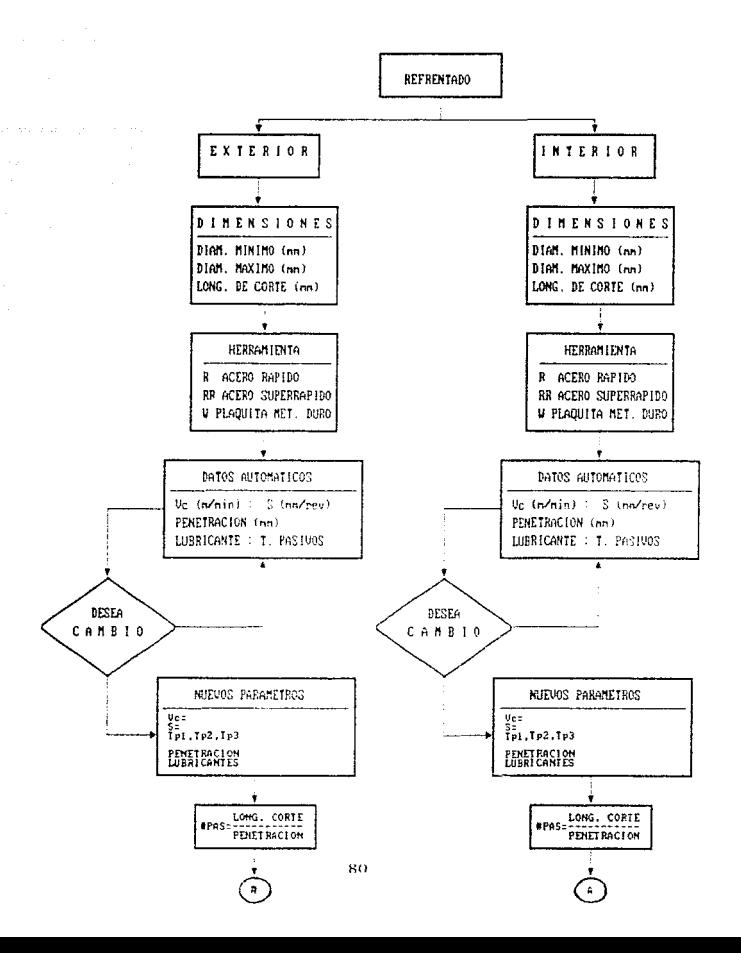

e<br>San San Salaman (1991) (1992) (1993) (1993) (1993)

and the company of the company

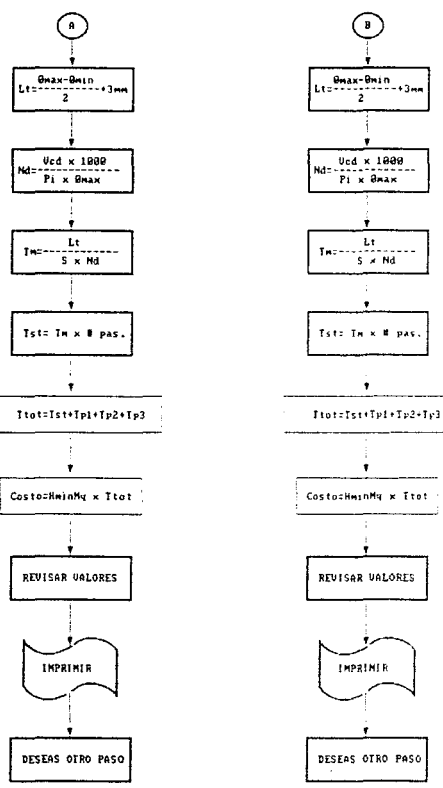

DESEAS OTRO PASO

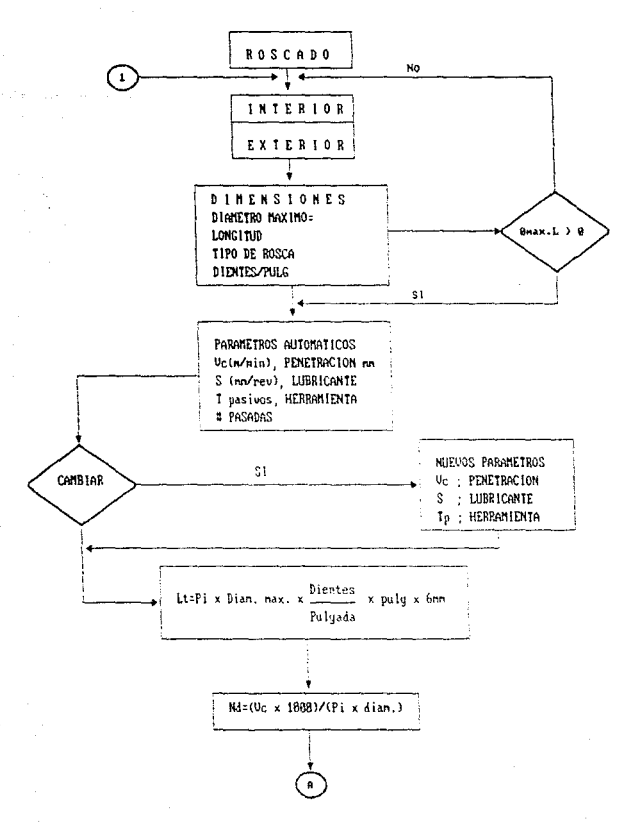

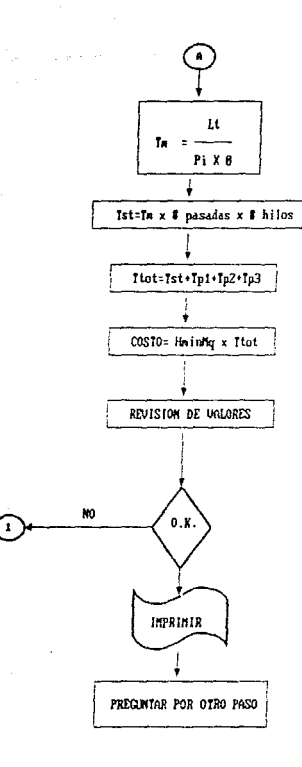

83

ی د

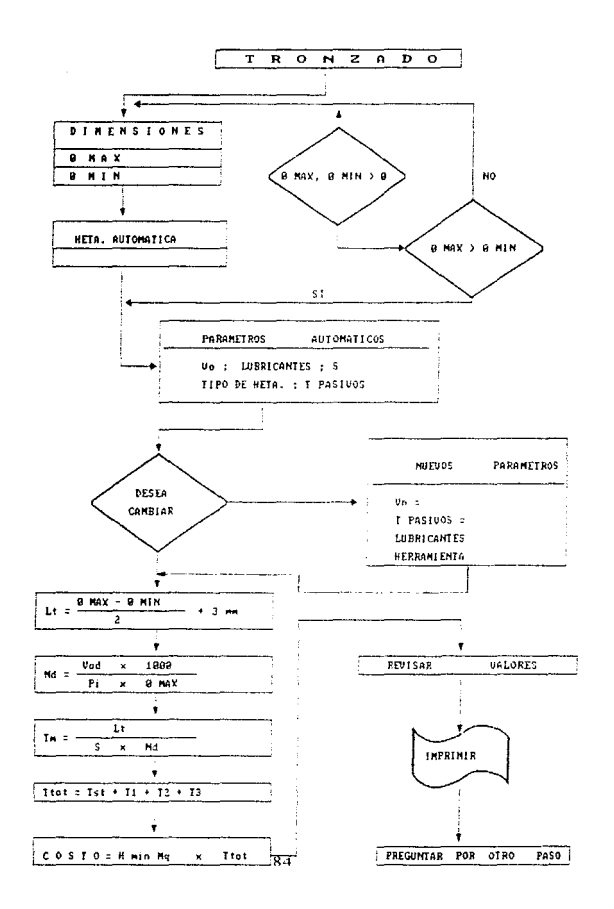

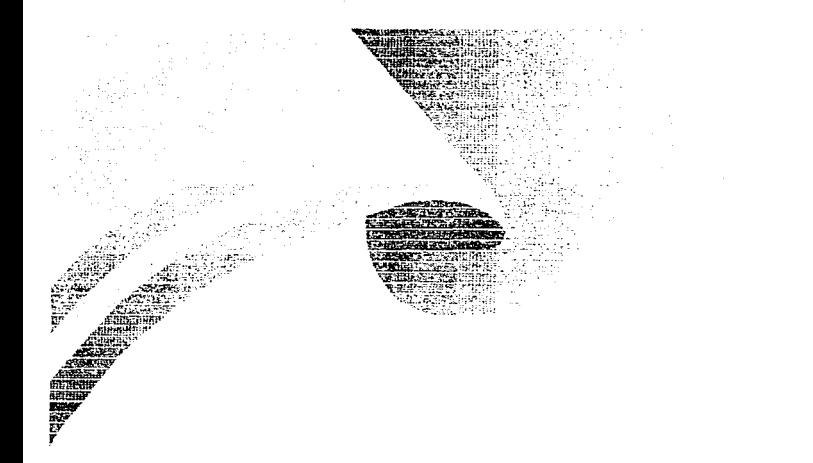

# Programación

Edit: C:\DBASE\ROM.PRG Ins

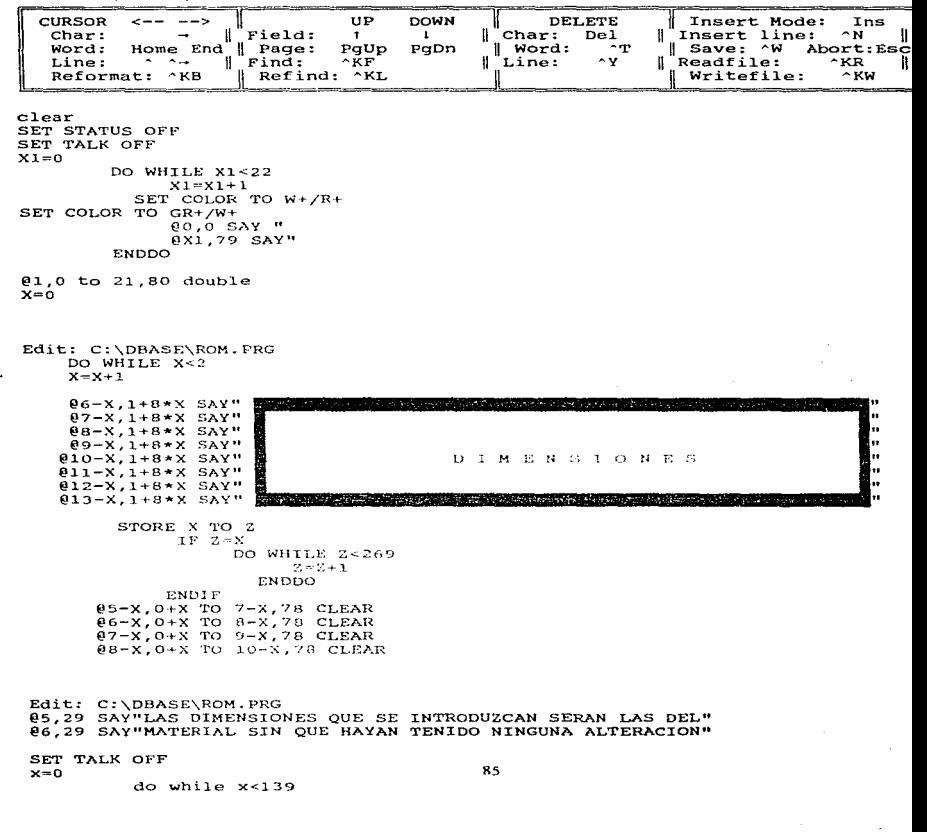

 $x=x+1$  $enddo$ 85.29 TO 6,76 CLEAR @5,30 SAY "DIAMETRO DEL MATERIAL:" @6,30 SAY "LONGITUD DEL MATERIAL:" set color to  $w+/r+$  $0.22.0$ INPUT "INTRODUZCA EL DIAMETRO ORIGINAL DEL MATERIAL (mm): "TO A PICTURE "9999" SET COLOR TO B/W **@5.51 SAY A** SET COLOR TO W+/R 822.0 INPUT " INTRODUZCA LA LONGITUD ORIGINAL DEL MATERIAL (mm): "TO B Edit: C:\DBASE\ROM.PRG PICTURE "9999" 822.0 TO 23,80 CLEAR SET COLOR TO B/W 06.51 SAY B SET COLOR TO GR+/R, R+ SET SAFETY ON SET TALK OFF STORE 0 TO OPCION DO WHILE OPCIONES  $0.21$  SAY  $\theta$  means a second contains a second of рη. US 1 SAY " MATERIAL<br>
04,1 SAY " MATERIAL<br>
05.1 SAY " 1 AC EROS" ٠.  $\ddot{\phantom{a}}$  $06.1$  SAY  $\sqrt{ }$  $\ddot{\phantom{0}}$  $e^{\frac{1}{2}}$ ,  $e^{\frac{1}{2}}$ ,  $e^{\frac{1}{2}}$ 4  $1018$  $\ddot{\phantom{a}}$  $\begin{bmatrix} 0 & 0 & 1 \\ 0 & 0 & 1 \\ 0 & 0 & 1 \end{bmatrix}$  SAY  $\begin{bmatrix} 0 \\ 0 \\ 0 \\ 1 \end{bmatrix}$ 1045 ..  $1060$  $010,1$  SAY"  $610,1$  SAY"  $\ddot{\phantom{a}}$ 1090  $\ddot{\phantom{a}}$  $-4140$ ĥ.  $4320$ ×.  $-4340$  $e14.1$   $SAY''$  $R620$ Edit: C:\DBASE\ROM. FRO  $\ddot{\phantom{a}}$ @22,45 SAY "SELECCION:" GET OPCION READ

DO CASE

CASE OPCION=8 DO MAS

CASE OPCION =1 DO ALFON

SET TALK ON STORE O TO OPCION DO WHILE OPCION<9

Edit: C:\DBASE\ROM.PRG<br>  $\emptyset$ 1.0 TO 21.80 DOUBLE SET COLOR TO G/R, N/W, N<br>@10,26SAY " **@11,26SAY "**  $\ddot{\phantom{a}}$ 012.20SAY "  $\ddot{\phantom{a}}$ 013.26SAY "  $\ddot{\phantom{a}}$ AC. RAPIDO PLAOUITA  $AC.$ RAPIDO **PLAOUITA** *ii* ~~c~:i~i;~~¡~~p~~~?r:~~-~~~{if¡"¡l>~~~~~J1ii lJ AFINADO ~~3 AFINADO l~ APJNADO 17 AFTNAD~:l•• 014,26SAY "<br>015,26SAY " ii~: ~~~~~ :: (\_ ~-- ~=- ~- ~ ~ ' - \_- ~ - - -\_ - - -=:-\_c~===~J :: SET TALK OFF SET COLOR TO BG+/R, W/R+, R<br>.011,32 SAY "TORNEADO EX" @11,32 SAY "TORNÉADO EXTERIOR"<br>@11,57 SAY "TORNEADO INTERIOR" @ll,S7 SAY ''TORNEADO INTERIOf~'' :SET COLOR TO W+/R @17.45 SAY "18 OTRA OPERACION" p?.. 23 5AY "INTRODUZCA SELECCION: "GET OPCION PICTURE 10,18 READ @22.0 TO 22.80 CLEAR Edit: C:\DBASE\RDM.PRG DO CASE 022,0 TO 22,80 CLEAR STORE A TO DMA<br>SET TALK OFF USE VELOTORN GO TOP GO l STORE TEDR TO X DO ROMA CASE OPCION=ll SET TALK OFF<br>USE VELOTORN<br>GO TOP GO 1 STORE TEAR TO X LJO ROMA CASE OPCION=12 87 SET TALK OFF

Edit: C:\DBASE\ROM.PRG<br>USE VELOTORN<br>GO 1<br>GO 1 STOHE TEDW TO *X* DO ROMA

> CASE OPCION=l3 SET TALK OFF<br>USE VELOTORN<br>GO TOP<br>GO 1 STORE TEAW TO X DO ROMA

CASE OPCION=l4 SET TALK OFF USE VELOTORN GO TOP GO 1

> STORE TIDR TO X DO ROMA

Edit: C:\DBASE\ROM.PRG<br>CASE OPCION=15 SET TALK OFF USE VELOTORN GO TOP GO 1 STORE TIAR TO X DO ROMA

> CASE OPCION=16<br>SET TALK OFF USE VELOTORN GO 1 S'I'ORE 'I'IDW *TO* X DO ROMA

CASE OPCION=l7 SET TALK OFF USE VELOTORN GO TOP GO 1

Edit: C:\DBASE\ROMA.PRG CLEAR  $\leq$ SET STATUS ON  $\leq$ SET COLOR TO BG+/G,BG+/R k. SET TALK ON  $\leq$ STORE O TO OPCION DO WHILE OPCIDN *<B*  k, CLEAR.  $\prec$ **@o.o** TO 18,80 DOUBLE<br>SET COLOR TO B/G.BG+/R k.  $\overline{P}$  and  $\overline{P}$  is say  $\overline{P}$  is say that  $\overline{P}$  is say that  $\overline{P}$  is say that  $\overline{P}$  is say that  $\overline{P}$  is a same of  $\overline{P}$  is a same of  $\overline{P}$  is a same of  $\overline{P}$  is a same of  $\overline{P}$  is a same o **ELA SAY "**<br> **ELA SAY"**<br> **ELA SAY"** 20 CILINDRADO EXTERIOR 24 ROSCADO EXTERIOR (PARAMETROS UTILIZA+<br> **ELA SAY"** 21 CILINDRADO INTERIOR 25 ROSCADO EXTERIOR (VELOCIDAD- + gG, 1 SAY" 22 REF'REN'l'ADO EXTERIOH: 26 TRONZADO AVANCE-- <sup>+</sup>@7,1 SAY" 2:1 RF.FHENTADO INTERlOf< ~:7 TALADRADO / LUBRICAN'rE=-o- @B,1 g ~ ~ ~~ r:~~--~-,=-~-~ - . -·.-~oJ~~~~s o~~-~~~--~~~~~-~f-~'~l- E:~~~~-~---~~~-==~: **@11.1SAY"**  $NPR$ Edit: C:\DBASE\ROMA.PRG ~16,lSAY" HETA.DE CORTE: @17,lSAYº !!,.,,=--=-=-------=--=-=- o-=--\_o\_·-,--==- - .-\_,-o ~. 11 " ć SET COLOR TO GR/B, BG+/R  $\,<\,$ @2,14 SAY "OPERACION A REALIZAR" < (12,53 SAY "PARAME'l'ROS UTILIZADOS" 4 SET COLOR TO BG+ /B < SET TALK OFF  $\,<$  $SS=0$  $\overline{\phantom{a}}$ DO WHILE SS:4  $\overline{\phantom{a}}$  $SS=SS+1$  $\leq$  $03+SS, 50$   $SAY$  " ć ENDDO k 84, 52 SAY "~ ~ ~ ~ ~ ~ ~ ~ ~ ~ ~ ~ ~ \*  $\prec$ @5,5] SAY ''VELOCIDAI) *:''*  <  $\leq$ @6,51 SAY ''AVANCE :'' @'l,51 SAY ''LCJBRfCAtlTE:'' @20,21 SAY "INTRODUZCA SELECCION:"GET OPCION<br>READ<br>DO CASE  $\overline{\phantom{a}}$  $\epsilon$  $\mathbf{r}$ CASE OPCION=20  $\,<$ SET COLOR TO GR+/R+ Edit: C:\DBASE\ROMA.PRG 09,1 SAY " ESTAS SON LAS DIMENSIONES I k ESTAS SON LAS DIMENSIONES INTRODUCIDAS  $\mathbf{r}$  $\,<$  $011.1$  SAY"  $\alpha$  $\,<$  $012,1$  SAY" DIAMETRO ORIGINAL=  $\boldsymbol{\mathsf{r}}$ k

the control of the control of the control of the control of the control of the con-

 $\pmb{\ast}\pmb{\ast}$ 

,,

k

۰

LONGITUD ORIGINAL=

DIAMETRO A CILINDRAR=

 $[013,1$   $SAY''$ 

 $014.1$  SAY"

the company of the

015.1 SAY" LONGITUD DEL CILINDRADO= **II** 12  $e16, 1$   $SAY''$  $\ddot{\phantom{0}}$ 017.1 SAY" 012,30 SAY A 813.30 SAY B 619.0 INPUT " CUAL ES EL DIAMETRO MENOR A OUE SE VA A CILINDRAR: "TO DME  $0.19.0$ INPUT " CUAL ES LA LONGITUD DEL CILINDRADO A REALIZAR: "TO LON 014.30 SAY DME 015.30 SAY LON STORE A TO DMA فالمتحاش والمتماعي والمتحاول والمتحال والمتحال والمتحال والمتحال والمتحال والمتحال والمتحال والمتحال والمتحال والمتحال Edit: C:\DBASE\ROMA.PRG 85.15 TO 11.60 CLEAR 86,18 SAY 07,18 Say "\* NO SE PUEDE REALIZAR ESTA OPERACION \*" @8.15 SAY "\* YA QUE EL CIL. EXT. NO SE REALIZA - \*" 09.18 SAY "\* CON HERRAMIENTA DE TORNEADO INT.  $\sim$  11  $020.2$ **WATT**  $IF X = 22$ SET COLOR TO BG+/B 05.62 SAY TEDR @6,62 SAY SDR 07,62 SAY LUB SET COLOR TO BG+/G 015,62 SAY "AC. ST.50" 016.64 SAY "AC.RAPIDO DES." USE VELOTORNO Edit: C:\DBASE\ROMA.PRG SET TALK OFF  $Lt = LON + 3$  $ND=(TEDR*1000)/(3.1416*DMA)$  $P = (0.8*3*75*60) / (TEDR*KSDR*SDR)$  $NP = (DMA-DME) / (2*P)$ THS=Lt/(SDR\*ND) \*\*TIEMPO TOTAL\*\* TH=NP\*THS 09,52 SAY KSDR @10,52 SAY P 011,52 SAY NP @12,52 SAY Lt 90 013,52 SAY ND

@20,1 wait \*\*\*\*BORRADO DE PANTALLA\*\*\*\*\*<br>SET TALK OFF  $HJ=0$ DO WHILE HI<300

Edit: C:,DBASE,ROMA.PRG IF X=30 SET COLOR TO BG+/B @5,62 SAY TEAR 06,62 SAY SAR<br>07,62 SAY LUB SET COLOR TO BG+/G STORE A TO DMA  $015.62$  SAY "AC. ST.50" @16,64 SAY "AC.RAPIDO AFI."

> USE VELOTORNO SET TALK OFF  $Lt = LON + 3$ ND= ( TEAR\* 1000) / ( 3 - 1416\*DMA) P=(0.8\*3\*75\*60)/(TEAR\*KSAR\*SAR)  $NP=(DMA-DME)/((2*P))$ THS=Lt:./(SAR\*ND) 'l'H=NP\*TliS

> > (~9,52 SAY KSAR 010,52 SAY P 011,52 SAY NP

Edit: C:,DBASE,ROMA.PRG  $IF X=14$ SET COLOR TO BG+/B @5,62 SAY TEDW @6,62 SAY SDP @7,62 SAY LU13 SET COLOR TO *BG+/G*   $015,62$  SAY "AC. ST.50" @16,64 SAY "PLAQUITA DES." STORE A TO DMA 'USE VELOTORN SET TALK OFF  $Lt = (DMA/2) + 3$ ND=(TEDW\*1000)/(3.1416\*DMA)  $P = (0.8*3*75*60) / (TEDW*KSDP*SDP)$  $NP = (DMA-DME) / (2*P)$ THS=Lt/(SDP\*NO) TH=THS\*NP

DO ROSS ELSE  $IF X=20$  91 @5, 62 SAY TEAW

and a series of

ang mala

Edit: C:\DBASE\ROMA.PRG **86.62 SAV SAP 87.62 SAY T.UR** SET COLOR TO BG+/G 815.62 SAY "AC.ST.50" @16.64 SAY "PLAQUITA AFI." USE VELOTORN SET TALK OFF  $t + t$  ON + 3 ND=(TEAW\*1000)/(3.1416\*DMA)  $P = (0.8 * 3 * 75 * 60) / (TEAW*KSAP*SAP)$  $NP = (DMA - DME) / (2 * P)$ THS=Lt/(SAP\*ND) TH=THS\*NP 09,52 SAY SAP @10.52 SAY P 011,52 SAY NP 012,52 SAY Lt 013.52 SAY ND 814.52 SAY TH DO ROSA Edit: C:\DBASE\ROMA.PRG CASE OPCION-27 019,0 TO 20,80 CLEAR  $019.0$ INPUT "CUAL ES EL ESPESOR DEL MATERIAL (mm): "TO ADD 019.0 TO 20.80 CLEAR 09,1 TO 17,78 CLEAR 09,1 TO 17,78 DOUBLE 010,28 say "Diametro de la broca"  $011,7$  say "Pulg. mm. Pulg.  $mm.$  $Pulq.$ mm.  $Pulq.$ mm. Pulg.  $\rm{mm}$  ,  $^{\prime\prime}$ 012,7 SAY #3/32  $7/32$  $7/16$  $15/16$  "  $11/16$ 013,7 SAY "1/8  $1/4$  $1/2$  $3/4$  $1 + 1$  $\mathbf{r}$ @14,7 SAY #5/32  $5/16$  $9/16$  $13/16$  $1 \t1/8$  " 015.7 SAY "3/16  $7/8$  $1/4$  "  $3/8$  $5/8$  $\mathbf{L}$ @12,13 SAY #2.38" 013,13 SAY "3.18" 014,13 SAY #3.97" 015,13 SAY "4,76" @12,25 SAY #5.56# Edit: C:\DBASE\ROMA.PRG 013,25 SAY 76.35" 014,25 SAY "7.94" 92 @15,25 SAY "9.52"

812.37 SAY "11.11"

013,37 SAY "12.70"  $14.29"$  $e14, 37$ SAY  $115.87$ 015,37 SAY  $717.46$ 012,51 SAY 013,51 SAY  $\overline{19.05}$  $"20.64"$ SAY 014,51  $922.229$ 015,51 SAY  $"23.81"$ 812.65 SAY  $"25.40"$ 013,65 SAY  $0.28 - 57$ @14,65 SAY 015, 65 SAY "31.75" STORE ADD TO ASK @19.0 TO 20,80 CLEAR 019.0 CUAL ES LA BROCA A UTILIZAR EN mm.  $\pm$  10 TO BRO INPUT " 019.0 TO 20.80 CLEAR Edit: C:\DBASE\RATON.PRG CLEAR \*\*\*SET COLOR TO R 80.0 TO 20.80 DOUBLE

\*\*\*SET COLOR TO W/BG+ SET TALK OFF CLEAR @2,20 SAY TEDR 03.20 SAY DMA 04,20 SAY B 05,20 SAY KSDR @6,20 SAY NP 07,20 SAY P @8,20 SAY TH 09,20 SAY Lt @10,20 SAY SDR 011,20 SAY ND @12,20 SAY DME STORE TEDR TO AA STORE SDR TO AB STORE ND TO AC STORE P TO AD

Edit: C:\DBASE\RATON.PRG STORE NP TO AE STORE TH TO AF CLEAR  $M = 7$  $Z = 2$ \*\*INICIO USE EMPRESA

DO WHILE Z <= 2 APPEND BLANK

 $F = A H * 1$  $G = AC + 1$  $H = AD*1$  $T = AF + 1$  $J = AF + 1$ CLEAR REPLACE UNO WITH "CILLEXT.DES" **REPLACE** DOS WITH B TRES WITH F REPLACE. **DEDIACE** CUATRO NITL C Edit: C:\DBASE\RATON.PRG **REPLACE** CINCO WITH H REPLACE SEIS WITH T **REPLACE** SIETE WITH J **CLEAR** REPORT FORM RESULTA \*\*\*SET COLOR TO BG+/B INPUT " | : IMPRIMIR | 2 OTRA OPERACION ti. 3 SALIR 4 BORRAR REGISTROS | "TO SELECCION IF SELECCION=1 DO PRINT **ELSE** IF SELECCION-2 ÷. DO TONI **ELSP** IF SELECCIONER OUIT ELSE Edit: C:\DBASE\TONI.PRG Caps HELP CLOSE ALL SET SAFETY ON SET TALK ON \*\*\* SET COLOR TO GR+/W+ STORE 1 TO OPCION STORE O TO TORNO DO WHILE OPCION  $<$  3 CLEAR @0.0 TO 18,80 DOUBLE SET TALK OFF  $X = 1$ DO WHILE X<13  $X = X + 1$ 03, X SAY " RECUERDE QUE AL ESTAR SELECCIONANDO LA HERRAMIENTA" 04, X SAY " DEBERA ESTAR SEGURO DE LA OPERACION A REALIZAR YA " @5, X SAY " QUE DE LO CONTRARIO SE PODRA TENER UN RESULTADO"

@6,,X SAY " ERRONEO."

@7,X SAY " ==================================================="

# Edit: C:\DBASE\TONI.PRG Caps  $0.41+3+20+16-X$  TO  $8.41+20+3+16-X$  CLEAR @9,41+3~20+16-X TO 9,41+20+3+16-X CLEAR @11,41+3+20+16-X TO 11,41+20+3+16-X CLEAR @12,41+3+20+16-X TO 12,41+20+3+16-X CLEAR @13,41+J+20+1G-X TO 13,41+20+3+16-X CLEAR  $014,41+3+20+16-X$  TO  $14,41+20+3+16-X$  CLEAR  $0.15,41+3+20+16-X$  To  $15,41+20+3+16-X$  CLEAR ENDDO DO WHILE .T.<br>@8,19 SAY "<br>@9.19 SAY " ~:; i: ~~~ ::•--"'"'""'""""""----------------· @10,19 SAY" @ll,19 SAY C'l'L:H.ACl ON <sup>11</sup> @12,19 SAY" @13,l.9 SAY" @15, @14, 1 l <J 9 SAY"llb SAY <sup>10</sup>\_\_\_\_\_\_\_\_\_\_\_\_\_\_\_\_\_\_\_\_\_\_ .. œ

Edit: C:\DBASE\TONI.PRG Cops  $911, 23$  SAY"1 OTRA OPERACION"  $011.31+15.5$   $0.5$ AY"2  $0.5$ ALIDA" 019.23 SAY "INTRODUCCA SELECCION:" GET OPCION PICTURE "9"RANGE 1.2

#### READ

DO CASE CASE OPCION =1 CLEAR RETURN DO ClLINlNT CASE *OPCION* =2 CLEAR DO AYUDA

CASE OPCION =<mark>3</mark><br>DO AYUDA

# ENOCASE OPCION ENDDO

### **REFERENCIAS**

#### A. Walsh Ronald

Machine and metal working handbook Ed. McGraw Hill. Primera edición 1004

#### Feirer Jhon L.

Maquinado de metales en máquinas herramientas Ed. Continental , Cuarla edición 1974

Gerlina Heinrich

Alrededor de las máquinas herramientas Editorial Reverté S.A., Segunda edición 1974

W. Pollack Herman

Máquinas herramientas y manejo de materiales Ed. Prentice Hall International, Segunda edición 1984

Ruíz Mijares Andrés Elementos para el taller Ed. Representaciones y Servicios de Ingeniería S.A., Primera edición 1972

Sandvick Coromant Modern Metal Cuttina Ed. Tofters Tryckeri AB 1994

**Ricordo Catherine** Data base systems Principles, Design & Implementation Ed. Macmillan . Primera edición 1000

W. Genevro George, S. Heineman Stephens Machine tools Processes and applications Ed. Prentice Hall International - Segunda edición  $1990$ 

**College** 

Sánchez Julio Graphics design and animation on the IBM Ed. Prentice Hall International, Segunda edición 1990

**R. Miller Alan** Manual AutoCAD v.12 Ed. Sybex, Sequinda edición  $100A$ 

Matthews Laurence M. Estimación de costos de producción Ed. McGraw Hill , Primera edición 1986

Baumeister Theodore, Avallone Eugene Ag6 Baumeister Theodore III Manual del Ingeniero Mecánico Marks, Vol. 1, 11, 111 Editorial McGraw Hill, Octava edición 1989

Kibbe R. Richard . E. Neely Jhon Manual de máquinas herramientas Vol. Lit Editorial Limusa 1990

M. Noaker Paula Publication Manufacturing Engineering Mes de Junio de 1993

Scharkus Jutz

Tablas para la industria metalúrgica Ed. Reverté S.A., Segunda edición 1989